## Protocoles cryptographiques et Vérification logique

Thomas Genet

IRISA

#### Ecole des chercheurs de l'IRISA 2008 ´

<span id="page-0-0"></span>28-30 Janvier 2008

- **Cours** de protocoles cryptographique de M1
- Recherche passée sur la vérification formelle de ces protocoles
- Valorisation industrielle des outils associés

- Qu'est-ce qu'un protocole cryptographique ?
	- Protocole crypto= communication chiffrée entre 2 (ou +) agents

Qu'est-ce qu'un protocole cryptographique ?

- Protocole crypto= communication chiffrée entre 2 (ou +) agents
- $\triangleright$  Exemples : https, SSH, GSM, Paiement par carte bancaire

Qu'est-ce qu'un protocole cryptographique ?

- Protocole crypto= communication chiffrée entre 2 (ou +) agents
- $\triangleright$  Exemples : https, SSH, GSM, Paiement par carte bancaire
- Qu'entend-on par vérification formelle ?

- Qu'est-ce qu'un protocole cryptographique ?
	- Protocole crypto= communication chiffrée entre 2 (ou +) agents
	- $\triangleright$  Exemples : https, SSH, GSM, Paiement par carte bancaire
- Qu'entend-on par vérification formelle ?
	- $\triangleright$  preuve (semi)-automatique de la validité d'un programme

- Qu'est-ce qu'un protocole cryptographique ?
	- Protocole crypto= communication chiffrée entre 2 (ou +) agents
	- $\triangleright$  Exemples : https, SSH, GSM, Paiement par carte bancaire
- Qu'entend-on par vérification formelle ?
	- $\triangleright$  preuve (semi)-automatique de la validité d'un programme
- Pourquoi s'intéresser à leur vérification par des méthodes formelles ?
	- $\triangleright$  protocoles sont trop combinatoires pour une vérification manuelle !

- Qu'est-ce qu'un protocole cryptographique ?
	- Protocole crypto= communication chiffrée entre 2 (ou +) agents
	- $\triangleright$  Exemples : https, SSH, GSM, Paiement par carte bancaire
- Qu'entend-on par vérification formelle ?
	- $\triangleright$  preuve (semi)-automatique de la validité d'un programme
- Pourquoi s'intéresser à leur vérification par des méthodes formelles ?
	- $\triangleright$  protocoles sont trop combinatoires pour une vérification manuelle !
	- $\blacktriangleright$  1995 Lowe : détection automatique de failles...

- Qu'est-ce qu'un protocole cryptographique ?
	- Protocole crypto= communication chiffrée entre 2 (ou +) agents
	- $\triangleright$  Exemples : https, SSH, GSM, Paiement par carte bancaire
- Qu'entend-on par vérification formelle ?
	- $\triangleright$  preuve (semi)-automatique de la validité d'un programme
- Pourquoi s'intéresser à leur vérification par des méthodes formelles ?
	- $\triangleright$  protocoles sont trop combinatoires pour une vérification manuelle !
	- $\blacktriangleright$  1995 Lowe : détection automatique de failles...

...dans des protocoles vérifiés à la main.

- Qu'est-ce qu'un protocole cryptographique ?
	- Protocole crypto= communication chiffrée entre 2 (ou +) agents
	- $\triangleright$  Exemples : https, SSH, GSM, Paiement par carte bancaire
- Qu'entend-on par vérification formelle ?
	- $\triangleright$  preuve (semi)-automatique de la validité d'un programme
- Pourquoi s'intéresser à leur vérification par des méthodes formelles ?
	- $\triangleright$  protocoles sont trop combinatoires pour une vérification manuelle !
	- $\blacktriangleright$  1995 Lowe : détection automatique de failles...

...dans des protocoles vérifiés à la main.

1997 Bolignano, Paulson : preuves semi-automatiques

### 1 [Protocoles cryptographiques et exemples](#page-11-0)

2 Méthodes formelles pour les protocoles cryptographiques

#### 3 Transfert industriel des outils de vérification formelle

### 1 [Protocoles cryptographiques et exemples](#page-11-0)

#### Méthodes formelles pour les protocoles cryptographiques

#### <span id="page-11-0"></span>Transfert industriel des outils de vérification formelle

Soient :

- $\bullet$  m,  $m_1$ ,  $m_2$  des messages
- $\bullet$  K une clé
- $\bullet$  A et B des agents

Soient :

- $\bullet$  m,  $m_1$ ,  $m_2$  des messages
- $\bullet$  K une clé
- $\bullet$  A et B des agents

On note :

 $\bullet$   $m_1$ ,  $m_2$  le message constitué de  $m_1$  et  $m_2$ 

Soient :

- $\bullet$  m,  $m_1$ ,  $m_2$  des messages
- $\bullet$  K une clé
- $\bullet$  A et B des agents

On note :

- $\bullet$   $m_1$ ,  $m_2$  le message constitué de  $m_1$  et  $m_2$
- $\bullet$  { $m\}_{K}$  le message m crypté avec K

Soient :

- $\bullet$  m,  $m_1$ ,  $m_2$  des messages
- $\bullet$  K une clé
- $\bullet$  A et B des agents

On note :

- $\bullet$   $m_1$ ,  $m_2$  le message constitué de  $m_1$  et  $m_2$
- $\bullet$  { $m\}_{K}$  le message m crypté avec K
- $\bullet$   $A \hookrightarrow B$  : m l'envoi par A d'un message m à B.

Soient :

- $\bullet$  m,  $m_1$ ,  $m_2$  des messages
- $\bullet$  K une clé
- $\bullet$  A et B des agents

On note :

- $\bullet$   $m_1$ ,  $m_2$  le message constitué de  $m_1$  et  $m_2$
- $\bullet$  { $m\}_{K}$  le message m crypté avec K
- $\bullet$   $A \hookrightarrow B$  : m l'envoi par A d'un message m à B.
- $I(A) \hookrightarrow B$  : m l'envoi d'un message m par l se faisant passer pour A

 $\bullet$  Chiffrement à clé asymétrique (RSA, PGP,  $\dots$ ) :

la clé publique  $(K_A)$  donnée à tous les acteurs

- la clé publique  $(K_A)$  donnée à tous les acteurs
- ► la clé privée  $(K_A^{-1})$  connue de  $A$  seul

- la clé publique  $(K_A)$  donnée à tous les acteurs
- ► la clé privée  $(K_A^{-1})$  connue de  $A$  seul
- $\blacktriangleright \{ \{m\}_{K_A} \}_{K_A^{-1}} = m = \{ \{m\}_{K_A^{-1}} \}_{K_A}$

- la clé publique  $(K_A)$  donnée à tous les acteurs
- ► la clé privée  $(K_A^{-1})$  connue de  $A$  seul
- $\blacktriangleright \{ \{m\}_{K_A} \}_{K_A^{-1}} = m = \{ \{m\}_{K_A^{-1}} \}_{K_A}$
- $\blacktriangleright$  inutilisable pour crypter de gros volumes de données

- la clé publique  $(K_A)$  donnée à tous les acteurs
- ► la clé privée  $(K_A^{-1})$  connue de  $A$  seul
- $\blacktriangleright \{ \{m\}_{K_A} \}_{K_A^{-1}} = m = \{ \{m\}_{K_A^{-1}} \}_{K_A}$
- $\blacktriangleright$  inutilisable pour crypter de gros volumes de données
- Chiffrement à clé symétrique (Ex. DES) :

- la clé publique  $(K_A)$  donnée à tous les acteurs
- ► la clé privée  $(K_A^{-1})$  connue de  $A$  seul
- $\blacktriangleright \{ \{m\}_{K_A} \}_{K_A^{-1}} = m = \{ \{m\}_{K_A^{-1}} \}_{K_A}$
- $\blacktriangleright$  inutilisable pour crypter de gros volumes de données
- Chiffrement à clé symétrique (Ex. DES) :

$$
\blacktriangleright \ \mathsf{K}_{AB} \equiv \mathsf{K}_{AB}^{-1}
$$

- la clé publique  $(K_A)$  donnée à tous les acteurs
- ► la clé privée  $(K_A^{-1})$  connue de  $A$  seul
- $\blacktriangleright \ \{ \{m\}_{K_A} \}_{K_A^{-1}} = m = \{ \{m\}_{K_A^{-1}} \}_{K_A}$ A A
- **imutilisable pour crypter de gros volumes de données**
- Chiffrement à clé symétrique (Ex. DES) :
	- $\blacktriangleright$   $K_{AB} \equiv K_{AB}^{-1}$  $\triangleright$  bon rapport  $\frac{\text{volume}}{\text{beam}}$  de données à crypter temps de chiffrement

Fonctions de hachage (Ex. SHA, MD4, MD5, . . . )

- Fonctions de hachage (Ex. SHA, MD4, MD5, . . . )
	- $\blacktriangleright$  | hash(d)  $|$  <  $|$  d  $|$

Fonctions de hachage (Ex. SHA, MD4, MD5, . . . )

$$
\blacktriangleright \mid hash(d) \mid \; < \; | \; d \mid
$$

et statistiquement :

$$
\blacktriangleright \forall d_1, d_2 : \; hash(d_1) \neq hash(d_2) \qquad \text{si} \qquad d_1 \neq d_2
$$

- Fonctions de hachage (Ex. SHA, MD4, MD5, ...)
	- $\blacktriangleright$  | hash(d)  $| \lt | d |$

et statistiquement :

- $\triangleright \ \ \forall d_1, d_2 : \ hash(d_1) \neq hash(d_2) \quad \text{si} \quad d_1 \neq d_2$
- **►** non inversible :  $hash^{-1}$  n'existe pas

## Propriétés associées à la cryptographie

- **Confidentialité** 
	- ►  $\{$  "4976 0974 2373 7788"} $K_B$
	- $\blacktriangleright$  {recette\_teurgoule.ps} $K_{AB}$

## Propriétés associées à la cryptographie

- **Confidentialité** 
	- $\blacktriangleright$  { "4976 0974 2373 7788" } $K_{\rm B}$
	- $\blacktriangleright$  {recette\_teurgoule.ps} $K_{AB}$
- Authentification (Signature électronique)
	- ► "genet@irisa.fr",  $\{$  "genet@irisa.fr"  $\}_{\mathcal{K}_{\sf{genet}}^{-1}}$
	- $\blacktriangleright$  toto.gif,  $\set{\mathit{hash}(\texttt{toto.gif})}_{K_{\mathit{gender}}^{-1}}$

## Propriétés associées à la cryptographie

- **Confidentialité** 
	- $\blacktriangleright$  { "4976 0974 2373 7788" } $K_{\rm B}$
	- $\blacktriangleright$  {recette\_teurgoule.ps} $K_{AB}$
- Authentification (Signature électronique)
	- ► "genet@irisa.fr",  $\{$  "genet@irisa.fr"  $\}_{\mathcal{K}_{\sf{genet}}^{-1}}$
	- $\blacktriangleright$  toto.gif,  $\set{\mathit{hash}(\texttt{toto.gif})}_{K_{\mathit{gender}}^{-1}}$
- Intégrité
	- E Le contenu m d'un message crypté  ${m}_{K}$  ne peut être modifié sans K

Acteurs (ou agents) :

- (A)lice
- (C)arte bancaire (détenue par A)
- (T)erminal du commerçant
- 

• (B)anque  $($ B)anque  $($ B)anque émettrice de la carte)

Protocole de transaction :

A introduit sa carte C dans T

Protocole de transaction :

- A introduit sa carte C dans T
- $\bullet$  le commerçant saisit le montant m sur T

Protocole de transaction :

- A introduit sa carte C dans T
- $\bullet$  le commerçant saisit le montant m sur T
- 

• T authentifie C | ''Authentification''
Paiement par carte bancaire (vue externe)

Protocole de transaction :

- A introduit sa carte C dans T
- $\bullet$  le commerçant saisit le montant m sur T
- 

• T authentifie C |''Authentification''

• A donne son code  $(3456)$  à C  $\longrightarrow$  Code ?''

Paiement par carte bancaire (vue externe)

Protocole de transaction :

- A introduit sa carte C dans T
- $\bullet$  le commerçant saisit le montant m sur T
- 

• T authentifie C |''Authentification''

• A donne son code  $(3456)$  à C  $\longrightarrow$  Code ?''

Si *m* dépasse 100 euros (et dans 20% des cas)

Paiement par carte bancaire (vue externe)

Protocole de transaction :

- A introduit sa carte C dans T
- $\bullet$  le commerçant saisit le montant m sur T
- 

• T authentifie C |''Authentification''

• A donne son code  $(3456)$  à C  $\qquad$  ''Code ?''

Si *m* dépasse 100 euros (et dans 20% des cas)

- T demande l'autorisation à B pour C
- B donne l'autorisation

• (A)lice possède un code secret : 3456

- $\bullet$  (A)lice possède un code secret : 3456
- $\bullet$  (B)anque possède
	- $\triangleright$  une clé publique :  $K_B$  (RSA)
	- ► une clé privée :  $K_B^{-1}$

- (A)lice possède un code secret : 3456
- $\bullet$  (B)anque possède
	- $\triangleright$  une clé publique :  $K_B$  (RSA)
	- ► une clé privée :  $K_B^{-1}$
	- une clé symétrique partagée avec C :  $K_{CB}$  (DES)

- (A)lice possède un code secret : 3456
- $\bullet$  (B)anque possède
	- $\triangleright$  une clé publique :  $K_B$  (RSA)
	- ► une clé privée :  $K_B^{-1}$
	- une clé symétrique partagée avec C :  $K_{CB}$  (DES)

 $\bullet$  (C)arte possède des informations **publiques** 

- $\bullet$  (A)lice possède un code secret : 3456
- $\bullet$  (B)anque possède
	- $\triangleright$  une clé publique :  $K_B$  (RSA)
	- ► une clé privée :  $K_B^{-1}$
	- une clé symétrique partagée avec  $C : K_{CB}$  (DES)
- $\bullet$  (C)arte possède des informations **publiques** 
	- $\rightarrow$  Data= nom, prénom, numéro carte, date de validité

- $\bullet$  (A)lice possède un code secret : 3456
- $\bullet$  (B)anque possède
	- **If** une clé publique :  $K_B$  (RSA)
	- ► une clé privée :  $K_B^{-1}$
	- une clé symétrique partagée avec  $C : K_{CB}$  (DES)
- $\bullet$  (C)arte possède des informations **publiques** 
	- $\triangleright$  Data = nom, prénom, numéro carte, date de validité
	- ► Valeur de Signature  $\mathit{VS} = \{\mathit{hash}(\mathit{Data})\}_{K^{-1}_B}$

- $\bullet$  (A)lice possède un code secret : 3456
- $\bullet$  (B)anque possède
	- **If** une clé publique :  $K_B$  (RSA)
	- ► une clé privée :  $K_B^{-1}$
	- une clé symétrique partagée avec  $C : K_{CB}$  (DES)
- $\bullet$  (C)arte possède des informations **publiques** 
	- $\triangleright$  Data = nom, prénom, numéro carte, date de validité
	- ► Valeur de Signature  $\mathit{VS} = \{\mathit{hash}(\mathit{Data})\}_{K^{-1}_B}$

et la clé secrète  $K_{CR}$ 

- $\bullet$  (A)lice possède un code secret : 3456
- $\bullet$  (B)anque possède
	- $\triangleright$  une clé publique :  $K_B$  (RSA)
	- ► une clé privée :  $K_B^{-1}$
	- une clé symétrique partagée avec C :  $K_{CB}$  (DES)
- $\bullet$  (C)arte possède des informations **publiques** 
	- $\triangleright$  Data = nom, prénom, numéro carte, date de validité
	- ► Valeur de Signature  $\mathit{VS} = \{\mathit{hash}(\mathit{Data})\}_{K^{-1}_B}$
	- et la clé secrète  $K_{CR}$
- $\bullet$  (T)erminal possède
	- $\blacktriangleright$  hash
	- une clé publique  $K_B$

- (A)lice possède son code : 3456
- $(\mathsf{C})$ arte possède  $D$ ata et  $\{{\mathit{hash}}(D{\mathit{ata}})\}_{K_B^{-1}}$
- $\bullet$  (T)erminal possède *hash* et la clé publique  $K_B$

Phase hors ligne de la transaction :

- $\bullet$  (A)lice possède son code : 3456
- $(\mathsf{C})$ arte possède  $D$ ata et  $\{{\mathit{hash}}(D{\mathit{ata}})\}_{K_B^{-1}}$
- $\bullet$  (T)erminal possède hash et la clé publique  $K_B$

Phase hors ligne de la transaction :

- **o** T authentifie C
	- 1.  $C \hookrightarrow T$  : Data,  $\{hash(Data)\}_{K_B^{-1}}$

- $\bullet$  (A)lice possède son code : 3456
- $(\mathsf{C})$ arte possède  $D$ ata et  $\{{\mathit{hash}}(D{\mathit{ata}})\}_{K_B^{-1}}$
- $\bullet$  (T)erminal possède hash et la clé publique  $K_B$

Phase hors ligne de la transaction :

**o** T authentifie C

 $1. \quad C \hookrightarrow T: \quad Data, \quad \{hash(Data)\}_{K_B^{-1}}$ hash  $\vert$ hash(Data)

- $\bullet$  (A)lice possède son code : 3456
- $(\mathsf{C})$ arte possède  $D$ ata et  $\{{\mathit{hash}}(D{\mathit{ata}})\}_{K_B^{-1}}$
- $\bullet$  (T)erminal possède hash et la clé publique  $K_B$

Phase hors ligne de la transaction :

**o** T authentifie C

 $1. \quad C \hookrightarrow \mathcal{T}: \quad \mathit{Data}, \quad \{\mathit{hash}(Data)\}_{K^{-1}_B} \ \downarrow$  $hash(Data) = hash(Data)$ 

- $\bullet$  (A)lice possède son code : 3456
- (C)arte possède *Data* et  $\left\{\textit{hash}(\textit{Data})\right\}_{K_R^{-1}}$ B
- $\bullet$  (T)erminal possède *hash* et la clé publique  $K_B$

Phase hors ligne de la transaction :

**o** T authentifie C

 $1. \quad C \hookrightarrow T: \quad Data, \quad \{hash(Data)\}_{K_B^{-1}}$ hash  $\downarrow$   $K_B$   $\downarrow$  $hash(Data) = hash(Data)$ 

- A donne son code à C (C authentifie A)
	- 2.  $T \hookrightarrow A$ : code ? 3.  $A \hookrightarrow T : 3456$ 4.  $T \hookrightarrow C : 3456$ 5.  $C \hookrightarrow T : \text{ok}$

Si le montant est supérieur à 100 euros

**T** demande l'autorisation à B pour C

6.  $T \hookrightarrow B$  : Demande d'authentification

- **T** demande l'autorisation à B pour C
	- 6.  $\tau \hookrightarrow B$  : Demande d'authentification
- B réalise l'authentification en ligne de C
	- 7.  $B \hookrightarrow T : N_B$

- **T** demande l'autorisation à B pour C
	- 6.  $\tau \hookrightarrow B$  : Demande d'authentification
- B réalise l'authentification en ligne de C
	- 7.  $B \hookrightarrow T : N_B$
	- 8.  $T \hookrightarrow C : N_B$

- $\bullet$  T demande l'autorisation à B pour C
	- 6.  $\tau \hookrightarrow B$  : Demande d'authentification
- B réalise l'authentification en ligne de C
	- 7.  $B \hookrightarrow T : N_B$
	- 8.  $T \hookrightarrow C : N_B$
	- 9.  $C \hookrightarrow T : A, \{N_B\}_{K_{CB}}$

- **T** demande l'autorisation à B pour C
	- 6.  $T \hookrightarrow B$  : Demande d'authentification
- B réalise l'authentification en ligne de C

7. 
$$
B \hookrightarrow T : N_B
$$
  
\n8.  $T \hookrightarrow C : N_B$   
\n9.  $C \hookrightarrow T : A, \{N_B\}_{K_{CB}}$   
\n10.  $T \hookrightarrow B : A, \{N_B\}_{K_{CB}}$ 

- **T** demande l'autorisation à B pour C
	- 6.  $T \hookrightarrow B$  : Demande d'authentification
- B réalise l'authentification en ligne de C

7. 
$$
B \hookrightarrow T : N_B
$$
  
\n8.  $T \hookrightarrow C : N_B$   
\n9.  $C \hookrightarrow T : A, \{N_B\}_{K_{CB}}$   
\n10.  $T \hookrightarrow B : A, \{N_B\}_{K_{CB}} \downarrow$   
\n $N_B$ 

- **T** demande l'autorisation à B pour C
	- 6.  $\tau \hookrightarrow B$  : Demande d'authentification
- **B** réalise l'authentification en ligne de C

7. 
$$
B \hookrightarrow T : \boxed{N_B}
$$
  
\n8.  $T \hookrightarrow C : N_B$   
\n9.  $C \hookrightarrow T : A, \{N_B\}_{K_{CB}}$   
\n10.  $T \hookrightarrow B : A, \{N_B\}_{K_{CB}}$   
\n $\boxed{N_B}$ 

Si le montant est supérieur à 100 euros

- T demande l'autorisation à B pour C
	- 6.  $\tau \hookrightarrow B$  : Demande d'authentification
- **B** réalise l'authentification en ligne de C

7. 
$$
B \hookrightarrow T : \boxed{N_B}
$$
  
\n8.  $T \hookrightarrow C : N_B$   
\n9.  $C \hookrightarrow T : A, \{N_B\}_{K_{CB}}$   
\n10.  $T \hookrightarrow B : A, \{N_B\}_{K_{CB}}$   
\n $\boxed{N_B}$ 

B donne l'autorisation

10. 
$$
B \hookrightarrow T : \text{ok}
$$

Initialement la sécurité de la carte reposait beaucoup sur :

- · la non réplicabilité de la carte
- **·** le secret autour des clés employées, du protocole, ...

Initialement la sécurité de la carte reposait beaucoup sur :

- · la non réplicabilité de la carte
- **·** le secret autour des clés employées, du protocole, ...

Mais

Initialement la sécurité de la carte reposait beaucoup sur :

- · la non réplicabilité de la carte
- **·** le secret autour des clés employées, du protocole, ...

#### Mais

Faiblesse cryptographique :

clés RSA 320 bits ne sont plus sûres (1988)

Initialement la sécurité de la carte reposait beaucoup sur :

- · la non réplicabilité de la carte
- **·** le secret autour des clés employées, du protocole, ...

### Mais

- Faiblesse cryptographique : clés RSA 320 bits ne sont plus sûres (1988)
- Faiblesse logique du protocole : pas de lien "code à 4 chiffres" et authentification!

Initialement la sécurité de la carte reposait beaucoup sur :

- · la non réplicabilité de la carte
- **·** le secret autour des clés employées, du protocole, ...

### Mais

- Faiblesse cryptographique : clés RSA 320 bits ne sont plus sûres (1988)
- Faiblesse logique du protocole : pas de lien "code à 4 chiffres" et authentification!
- Faiblesse physique :  $r$ éplicabilité  $\Rightarrow$  Yescard ! (Humpich 1998)

Faiblesse logique du protocole :

- $1. \quad \mathcal{C} \hookrightarrow \mathcal{T}$  :  $Data, \{hash(Data)\}_{K_{\mathcal{B}}^{-1}}$
- 2.  $T \hookrightarrow A$  : code ?
- 3.  $A \hookrightarrow C$  : 3456
- 4.  $C \hookrightarrow T : \mathsf{ok}$

Faiblesse logique du protocole :

- $1. \quad \mathcal{C} \hookrightarrow \mathcal{T}$  :  $Data, \{hash(Data)\}_{K_{\mathcal{B}}^{-1}}$
- 2.  $T \hookrightarrow A$  : code ?
- 3.  $A \hookrightarrow C$  : 3456
- 4.  $C \hookrightarrow T : \text{ok}$

 $A \hookrightarrow C'$  : 7575  $C' \hookrightarrow T$  : ok

Faiblesse logique du protocole :

- $1. \quad \mathcal{C} \hookrightarrow \mathcal{T}$  :  $Data, \{hash(Data)\}_{K_{\mathcal{B}}^{-1}}$
- 2.  $T \hookrightarrow A$  : code ?
- 3.  $A \hookrightarrow C'$ : 7575
- 4.  $C' \hookrightarrow T$  : ok

Faiblesse logique du protocole :

- $1. \quad \mathcal{C} \hookrightarrow \mathcal{T}$  :  $Data, \{hash(Data)\}_{K_{\mathcal{B}}^{-1}}$ 2.  $T \hookrightarrow A$  : code ?
- 3.  $A \hookrightarrow C'$ : 7575
- 4.  $C' \hookrightarrow T : \mathsf{ok}$

Implantée dans une Yescard :

- 1.  $C \hookrightarrow T : Data, \{hash(Data)\}_{K_B^{-1}}$
- 2.  $T \hookrightarrow A$  : code ?
- 3.  $A \hookrightarrow C : 0000$
- 4.  $C \hookrightarrow T : \text{ok}$

Faiblesse logique du protocole :

- $1. \quad \mathcal{C} \hookrightarrow \mathcal{T}$  :  $Data, \{hash(Data)\}_{K_{\mathcal{B}}^{-1}}$
- 2.  $T \hookrightarrow A$  : code ?
- 3.  $A \hookrightarrow C'$ : 7575
- 4.  $C' \hookrightarrow T$  : ok

Implantée dans une Yescard (et fausse signature RSA)

- $1. \quad \mathcal{C} \hookrightarrow \mathcal{T}: \mathsf{ZZZ}, \{\mathsf{hash}(\mathsf{ZZZ})\}_{\mathcal{K}_B^{-1}}$ B
- 2.  $T \hookrightarrow A$  : code ?
- $3. \quad A \hookrightarrow C : 0000$
- 4.  $C \hookrightarrow T : \text{ok}$

Corrections appliquées par EMVCo (2004)

Europay, MasterCard et Visa ont produit EMV pour les cartes bancaires :

**•** non pas un mais 3 protocoles : SDA, DDA, CDA

Corrections appliquées par EMVCo (2004)

Europay, MasterCard et Visa ont produit EMV pour les cartes bancaires :

- **•** non pas un mais 3 protocoles : SDA, DDA, CDA
- Conçu en 2004 et déployé depuis environ 2006
Corrections appliquées par EMVCo (2004)

Europay, MasterCard et Visa ont produit EMV pour les cartes bancaires :

- **•** non pas un mais 3 protocoles : SDA, DDA, CDA
- Conçu en 2004 et déployé depuis environ 2006
- spécifications disponibles sur le web !

Corrections appliquées par EMVCo (2004)

Europay, MasterCard et Visa ont produit EMV pour les cartes bancaires :

- **•** non pas un mais 3 protocoles : SDA, DDA, CDA
- Conçu en 2004 et déployé depuis environ 2006
- spécifications disponibles sur le web !
- **o** multi-applications

SDA=Static Data Authentication

• (A)lice possède un code secret : 3456

- (A)lice possède un code secret : 3456
- $\bullet$  (C)arte possède des informations publiques

- (A)lice possède un code secret : 3456
- $\bullet$  (C) arte possède des informations **publiques** 
	- $\rightarrow$  Data= nom, prénom, numéro carte, date de validité
	- ► Valeur de Signature  $\mathit{VS} = \{\mathit{hash}(\mathit{Data})\}_{K^{-1}_B}$

- (A)lice possède un code secret : 3456
- $\bullet$  (C) arte possède des informations **publiques** 
	- $\rightarrow$  Data= nom, prénom, numéro carte, date de validité
	- ► Valeur de Signature  $\mathit{VS} = \{\mathit{hash}(\mathit{Data})\}_{K_R^{-1}}$
	- Example 1 Certificat  $\{K_B\}_{K_S^{-1}}$  de la clé de la banque

- (A)lice possède un code secret : 3456
- $\bullet$  (C) arte possède des informations **publiques** 
	- $\rightarrow$  Data= nom, prénom, numéro carte, date de validité
	- ► Valeur de Signature  $\mathit{VS} = \{\mathit{hash}(\mathit{Data})\}_{K_R^{-1}}$ B
	- ►  $\big\vert$  Certificat  $\left\{K_B\right\}_{K_S^{-1}}$  de la clé de la banque
- $\bullet$  (T)erminal possède
	- $\blacktriangleright$  hash
	- une clé publique  $K_S$

- $\bullet$  (A)lice possède son code : 3456
- $(\mathsf{C})$ arte possède *Data*, {*hash* $(\mathsf{Data})\}_{\mathcal{K}_B^{-1}}$ *, {* $\mathcal{K}_B\}_{\mathcal{K}_S^{-1}}$
- $\bullet$  (T)erminal possède *hash* et la clé publique  $K_S$

Phase hors ligne de la transaction :

- $\bullet$  (A)lice possède son code : 3456
- $(\mathsf{C})$ arte possède *Data*, {*hash* $(\mathsf{Data})\}_{\mathcal{K}_B^{-1}}$ *, {* $\mathcal{K}_B\}_{\mathcal{K}_S^{-1}}$
- $\bullet$  (T)erminal possède hash et la clé publique  $K_S$

Phase hors ligne de la transaction :

**• T** authentifie C

1.  $C \hookrightarrow T: \{K_B\}_{K_S^{-1}},$  Data,  $\{hash(Data)\}_{K_B^{-1}}$ 

- $\bullet$  (A)lice possède son code : 3456
- $(\mathsf{C})$ arte possède *Data*, {*hash* $(\mathsf{Data})\}_{\mathcal{K}_B^{-1}}$ *, {* $\mathcal{K}_B\}_{\mathcal{K}_S^{-1}}$
- $\bullet$  (T)erminal possède *hash* et la clé publique  $K_S$

Phase hors ligne de la transaction :

1. 
$$
C \hookrightarrow T : \{K_B\}_{K_S^{-1}}, \text{ Data, } \{hash(Data)\}_{K_B^{-1}}
$$
  
 $K_B, \qquad K_B,$ 

- $\bullet$  (A)lice possède son code : 3456
- $(\mathsf{C})$ arte possède *Data*, {*hash* $(\mathsf{Data})\}_{\mathcal{K}_B^{-1}}$ *, {* $\mathcal{K}_B\}_{\mathcal{K}_S^{-1}}$
- $\bullet$  (T)erminal possède *hash* et la clé publique  $K_S$

Phase hors ligne de la transaction :

• T authentifie C

1.  $C \hookrightarrow T : \{K_B\}_{K_S^{-1}},$  Data,  $\{hash(Data)\}_{K_B^{-1}}$ <br> $K_S \downarrow$  hash  $\downarrow$  $K_B$ , hash(Data)

- $\bullet$  (A)lice possède son code : 3456
- $(\mathsf{C})$ arte possède *Data*, {*hash* $(\mathsf{Data})\}_{\mathcal{K}_B^{-1}}$ *, {* $\mathcal{K}_B\}_{\mathcal{K}_S^{-1}}$
- $\bullet$  (T)erminal possède hash et la clé publique  $K_S$

Phase hors ligne de la transaction :

• T authentifie C

 $1. \quad C \hookrightarrow \mathcal{T} : \{K_{\mathcal{B}}\}_{K_{\mathcal{S}}^{-1}}, \quad \textit{Data}, \quad \{\textit{hash}(Data)\}_{K_{\mathcal{B}}^{-1}} \}_{\textit{hash} \downarrow} \qquad \textit{K}_{\mathcal{B}} \downarrow$  $K_B$ , hash(Data) = hash(Data)

- $\bullet$  (A)lice possède son code : 3456
- $(\mathsf{C})$ arte possède *Data*, {*hash* $(\mathsf{Data})\}_{\mathcal{K}_B^{-1}}$ *, {* $\mathcal{K}_B\}_{\mathcal{K}_S^{-1}}$
- $\bullet$  (T)erminal possède *hash* et la clé publique  $K_S$

Phase hors ligne de la transaction :

**o** T authentifie C

 $1. \quad C \hookrightarrow \mathcal{T} : \{K_{\mathcal{B}}\}_{K_{\mathcal{S}}^{-1}}, \quad \textit{Data}, \quad \{\textit{hash}(Data)\}_{K_{\mathcal{B}}^{-1}} \}_{\textit{hash} \downarrow} \qquad \textit{K}_{\mathcal{B}} \downarrow$  $K_B$ , hash(Data) = hash(Data)

• A donne son code à C (C authentifie A)

- 2.  $T \hookrightarrow A$  : code ?
- 3.  $A \hookrightarrow C : 3456$
- 4.  $C \hookrightarrow T \cdot \mathsf{ok}$

- $\bullet$  (A)lice possède un code secret : 3456
- $\bullet$  (C) arte possède des informations privées
	- ►  $\big\vert$  Clé  $\mathcal{K}_{\mathcal{C}}^{-1}$  propre à la (C)arte

- $\bullet$  (A)lice possède un code secret : 3456
- $\bullet$  (C)arte possède des informations **privées** 
	- ►  $\big\vert$  Clé  $\mathcal{K}_{\mathcal{C}}^{-1}$  propre à la (C)arte
- $\bullet$  (C) arte possède des informations **publiques**

- (A)lice possède un code secret : 3456
- $\bullet$  (C)arte possède des informations **privées** 
	- ►  $\big\vert$  Clé  $\mathcal{K}_{\mathcal{C}}^{-1}$  propre à la (C)arte
- $\bullet$  (C) arte possède des informations **publiques** 
	- $\triangleright$  Data= nom, prénom, numéro carte, date de validité
	- ► Valeur de Signature  $\mathcal{VS} = \{\textit{hash}(\textit{Data})\}_{K_{\mathcal{B}}^{-1}}$

- $\bullet$  (A)lice possède un code secret : 3456
- $\bullet$  (C)arte possède des informations **privées** 
	- ►  $\big\vert$  Clé  $\mathcal{K}_{\mathcal{C}}^{-1}$  propre à la (C)arte
- $\bullet$  (C) arte possède des informations **publiques** 
	- $\triangleright$  Data = nom, prénom, numéro carte, date de validité
	- ► Valeur de Signature  $\mathit{VS} = \{\mathit{hash}(\mathit{Data})\}_{K_R^{-1}}$
	- ► Certificat  ${K_B}_{K_S^{-1}}$  de la clé de la (B)anque

- $\bullet$  (A)lice possède un code secret : 3456
- $\bullet$  (C)arte possède des informations **privées** 
	- ►  $\big\vert$  Clé  $\mathcal{K}_{\mathcal{C}}^{-1}$  propre à la (C)arte
- $\bullet$  (C) arte possède des informations **publiques** 
	- $\triangleright$  Data = nom, prénom, numéro carte, date de validité
	- ► Valeur de Signature  $\mathit{VS} = \{\mathit{hash}(\mathit{Data})\}_{K_R^{-1}}$
	- ► Certificat  ${K_B}_{K_S^{-1}}$  de la clé de la (B)anque

$$
\blacktriangleright \Big|\text{Certificat }\{K_C\}_{K_B^{-1}}\text{ de la cl\'e de la (C)arte}\Big|
$$

DDA=Dynamic Data Authentication (D´eploy´e depuis mai 2007)

- (A)lice possède un code secret : 3456
- $\bullet$  (C)arte possède des informations **privées** 
	- ►  $\big\vert$  Clé  $\mathcal{K}_{\mathcal{C}}^{-1}$  propre à la (C)arte
- $\bullet$  (C)arte possède des informations **publiques** 
	- $\triangleright$  Data = nom, prénom, numéro carte, date de validité
	- ► Valeur de Signature  $\mathit{VS} = \{\mathit{hash}(\mathit{Data})\}_{K_R^{-1}}$
	- ► Certificat  ${K_B}_{K_S^{-1}}$  de la clé de la (B)anque

►  $\big\vert$  Certificat  $\left\{ \mathcal{K}_{\mathcal{C}} \right\}_{\mathcal{K}_{B}^{-1}}$  de la clé de la (C)arte

- $\bullet$  (T)erminal possède
	- $\blacktriangleright$  hash
	- une clé publique  $K_S$

Phase hors ligne de la transaction :

Phase hors ligne de la transaction :

1. 
$$
C \hookrightarrow T: \{K_B\}_{K_S^{-1}}, \{K_C\}_{K_B^{-1}} \quad Data, \quad \{\text{hash}(Data)\}_{K_B^{-1}}
$$

Phase hors ligne de la transaction :

1. 
$$
C \hookrightarrow T : \{K_B\}_{K_S^{-1}}, \{K_C\}_{K_B^{-1}}
$$
 Data,  $\{hash(Data)\}_{K_B^{-1}}$   
 $K_B$ ,

Phase hors ligne de la transaction :

1. 
$$
C \hookrightarrow T : \{K_B\}_{K_S^{-1}}, \{K_C\}_{K_B^{-1}}
$$
 Data,  $\{hash(Data)\}_{K_B^{-1}}$   
 $K_B, K_C,$ 

Phase hors ligne de la transaction :

1. 
$$
C \hookrightarrow T: \{K_B\}_{K_S^{-1}}, \{K_C\}_{K_B^{-1}}
$$
 Data, {hash(Data)} $K_B$   
 $K_B$ ,  $K_C$ , hash(Data)

1. 
$$
C \hookrightarrow T : \{K_B\}_{K_S^{-1}}, \{K_C\}_{K_B^{-1}}
$$
 Data, {hash(Data)} $_{K_B}$   
\n $K_B$ ,  $K_C$ , hash(Data) = hash(Data)

**o** T authentifie C

1. 
$$
C \hookrightarrow T : \{K_B\}_{K_S^{-1}}, \{K_C\}_{K_B^{-1}}
$$
 Data, {hash(Data)}  
 $K_B$ ,  $K_C$ , hash(Data) = hash(Data)

2.  $T \hookrightarrow C : N_{T}$ 

1. 
$$
C \hookrightarrow T : \{K_B\}_{K_S^{-1}}, \{K_C\}_{K_B^{-1}}
$$
 Data, {hash(Data)} $_{K_B}$   
 $K_B \downarrow$  hash $\downarrow$   $K_B \downarrow$   
 $K_B$ ,  $K_C$ , hash(Data) = hash(Data)

2. 
$$
T \hookrightarrow C : N_T
$$
  
3.  $C \hookrightarrow T : \{N_T\}_{K_C^{-1}}$ 

1. 
$$
C \hookrightarrow T : \{K_B\}_{K_S^{-1}}, \{K_C\}_{K_B^{-1}}
$$
 Data, {hash(Data)} $_{K_B}$   
 $K_B \downarrow$  hash $\downarrow$   $K_B \downarrow$   
 $K_B$ ,  $K_C$ , hash(Data) = hash(Data)

2. 
$$
T \hookrightarrow C : N_T
$$
  
\n3.  $C \hookrightarrow T : \{N_T\}_{K_C^{-1}}$   
\n $K_C \downarrow$   
\n $N_T$ 

1. 
$$
C \hookrightarrow T : \{K_B\}_{K_S^{-1}}, \{K_C\}_{K_B^{-1}}
$$
 Data, {hash(Data)}  
 $K_B$ ,  $K_C$ , hash(Data) = hash(Data)

2. 
$$
T \hookrightarrow C : \boxed{N_T}
$$
  
\n3.  $C \hookrightarrow T : \boxed{N_T}_{K_C^{-1}}$   
\n $K_C \downarrow$   
\n $\boxed{N_T}$ 

**o** T authentifie C

1. 
$$
C \hookrightarrow T : \{K_B\}_{K_S^{-1}}, \{K_C\}_{K_B^{-1}}
$$
 Data, {hash(Data)}  
 $K_S \downarrow$  hash $\downarrow$   $K_B \downarrow$   
 $K_B$ ,  $K_C$ , hash(Data) = hash(Data)

2. 
$$
T \hookrightarrow C : \boxed{N_T}
$$
  
\n3.  $C \hookrightarrow T : \{N_T\}_{K_C^{-1}}$   
\n $K_C \downarrow$   
\n $\boxed{N_T}$ 

• A donne son code à C (C authentifie A)

4.  $T \hookrightarrow A$  : code ? 5.  $A \hookrightarrow T : 3456$ 6.  $T \hookrightarrow C : \{3456\}_{K_C}$ 7.  $C \hookrightarrow T : \text{ok}$ 

#### [Protocoles cryptographiques et exemples](#page-11-0)

#### 2 Méthodes formelles pour les protocoles cryptographiques

#### <span id="page-102-0"></span>Transfert industriel des outils de vérification formelle

Beaucoup de protocoles de la littérature ont des failles !

Beaucoup de protocoles de la littérature ont des failles !

Il s'agit de failles logiques :

- **·** liées à l'enchaînement des messages
- **•** pas liées à l'implantation
- ne nécessitent pas de cryptanalyse

Beaucoup de protocoles de la littérature ont des failles !

Il s'agit de failles logiques :

- **·** liées à l'enchaînement des messages
- **•** pas liées à l'implantation
- ne nécessitent pas de cryptanalyse

protocoles crypto. $=$  cas d'étude idéal pour les méthodes formelles

- **o** relativement abstraits
- **o** de taille réduite
- **•** vérification impraticable à la main

Beaucoup de protocoles de la littérature ont des failles !

Il s'agit de failles logiques :

- **·** liées à l'enchaînement des messages
- **•** pas liées à l'implantation
- ne nécessitent pas de cryptanalyse

protocoles crypto. $=$  cas d'étude idéal pour les méthodes formelles

- **o** relativement abstraits
- **o** de taille réduite
- **•** vérification impraticable à la main

Il faut formaliser les capacités de l'intrus = modèle de Dolev-Yao (1983)

### Les capacités de l'intrus – Modèle de Dolev Yao

 $\textcircled{1}$  L'intrus ne fait pas de cryptanalyse  $\Rightarrow$  suppose les clés incassables
① L'intrus ne fait pas de cryptanalyse  $\Rightarrow$  suppose les clés incassables

Hypothèse raisonnable en pratique :

- utiliser des clés de longueurs suffisantes
- suivre les résultats des compétitions de factorisation de clés

① L'intrus ne fait pas de cryptanalyse  $\Rightarrow$  suppose les clés incassables

Hypothèse raisonnable en pratique :

- utiliser des clés de longueurs suffisantes
- suivre les résultats des compétitions de factorisation de clés

Exemple : RSA record à 663 bits (2005)

Carte bancaires *doivent être* à RSA 1024 bits...

# $\sf{Comp\'etition}$  de factorisation RSA

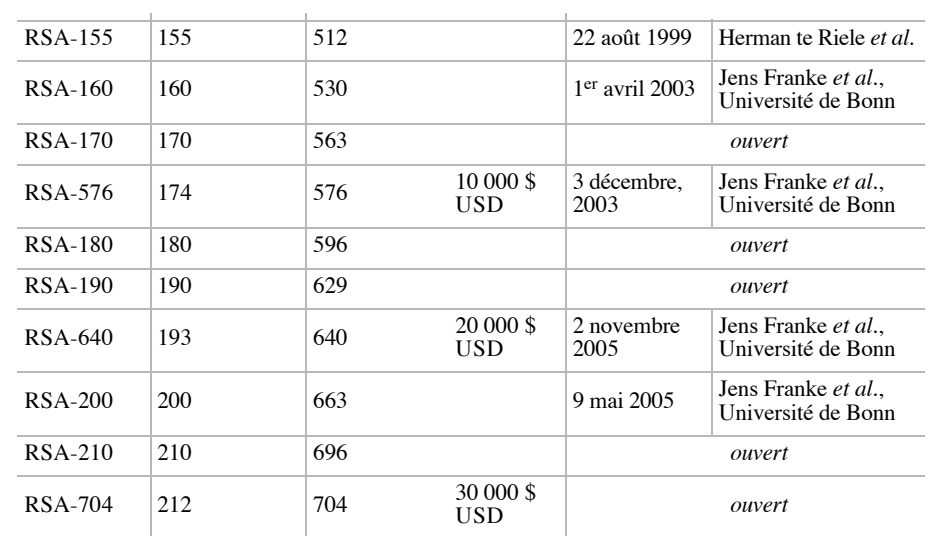

Version simplifiée de SSH en mode dégradé et basé sur Diffie-Hellman 1.  $A \hookrightarrow B : g^{N_A}$ 

Version simplifiée de SSH en mode dégradé et basé sur Diffie-Hellman

1.  $A \hookrightarrow B : g^{N_A}$ 2.  $B \hookrightarrow A : g^{N_B}$  $N_{B} \hspace{1.5cm} K = (g^{N_{A}})^{N_{B}} = (g^{N_{B}})^{N_{A}} = g^{N_{A} . N_{B}}$ 

Version simplifiée de SSH en mode dégradé et basé sur Diffie-Hellman

1.  $A \hookrightarrow B : g^{N_A}$ 2.  $B \hookrightarrow A : g^{N_B}$  $N_{B} \hspace{1.5cm} K = (g^{N_{A}})^{N_{B}} = (g^{N_{B}})^{N_{A}} = g^{N_{A} . N_{B}}$ 3.  $B \hookrightarrow A : \{ \text{login} : \}_K$ 

Version simplifiée de SSH en mode dégradé et basé sur Diffie-Hellman

1.  $A \hookrightarrow B : g^{N_A}$ 2.  $B \hookrightarrow A : g^{N_B}$  $N_{B} \hspace{1.5cm} K = (g^{N_{A}})^{N_{B}} = (g^{N_{B}})^{N_{A}} = g^{N_{A} . N_{B}}$ 3.  $B \hookrightarrow A : \{ \text{login} : \}_K$ 4.  $A \hookrightarrow B : \{A\}_{K}$ 

Version simplifiée de SSH en mode dégradé et basé sur Diffie-Hellman

1.  $A \hookrightarrow B : g^{N_A}$ 2.  $B \hookrightarrow A : g^{N_B}$  $N_{B} \hspace{1.5cm} K = (g^{N_{A}})^{N_{B}} = (g^{N_{B}})^{N_{A}} = g^{N_{A} . N_{B}}$ 3.  $B \hookrightarrow A : \{ \text{login} : \}_K$ 4.  $A \hookrightarrow B : \{A\}_{K}$ 5.  $B \hookrightarrow A : \{ \text{password } : \}_{K}$ 

Version simplifiée de SSH en mode dégradé et basé sur Diffie-Hellman

1. 
$$
A \hookrightarrow B : g^{N_A}
$$
  
\n2.  $B \hookrightarrow A : g^{N_B}$   
\n3.  $B \hookrightarrow A : \{login : \}_K$   
\n4.  $A \hookrightarrow B : \{A\}_K$   
\n5.  $B \hookrightarrow A : \{passwd : \}_K$   
\n6.  $A \hookrightarrow B : \{P\}_K$ 

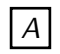

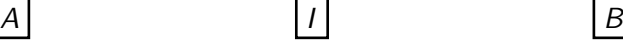

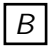

Attaque de type "Man in the middle" :

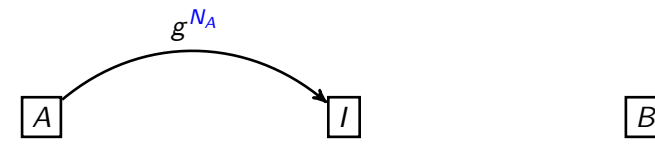

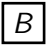

➁ L'intrus peut intercepter/bloquer tous les messages

Attaque de type "Man in the middle" :

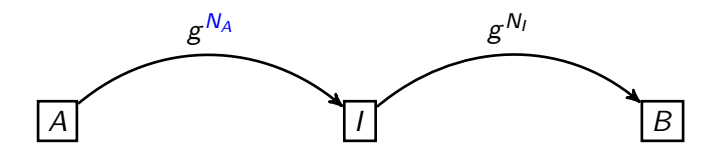

➂ L'intrus peut g´en´erer des valeurs al´eatoires

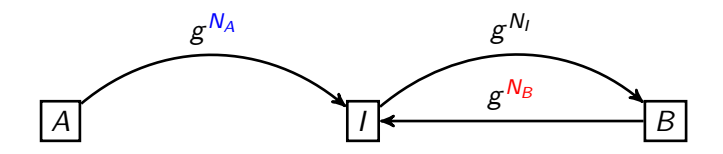

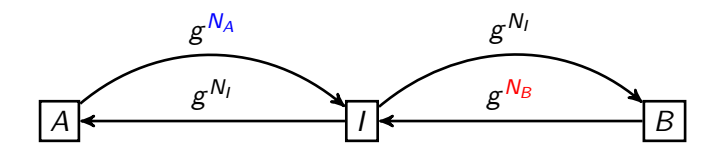

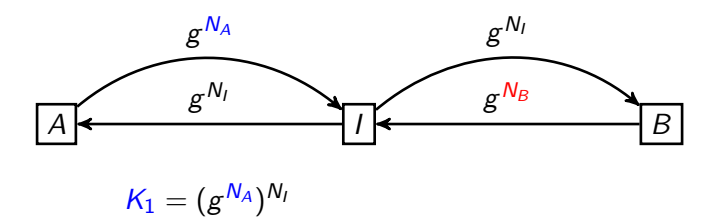

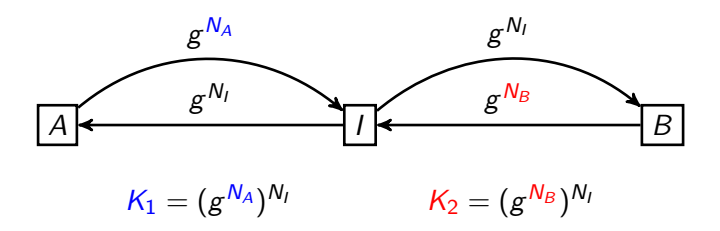

Attaque de type "Man in the middle" :

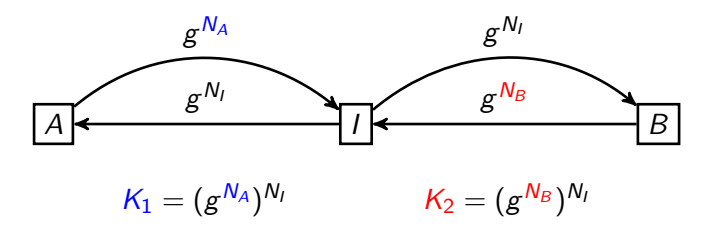

 $\circled{1}$  L'intrus peut exécuter plusieurs sessions entrelacées d'un même protocole

$$
A \xrightarrow[K_1=(g^{N_A})^{N_I} \qquad K_2=(g^{N_B})^{N_I} \qquad B
$$

$$
A \xrightarrow[K_1=(g^{N_A})^{N_I} \qquad K_2=(g^{N_B})^{N_I} \qquad B
$$

$$
A \quad \longleftrightarrow \quad I \quad \longleftrightarrow \quad B
$$
\n
$$
K_1 = (g^{N_A})^{N_I} \quad K_2 = (g^{N_B})^{N_I} \quad B
$$

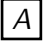

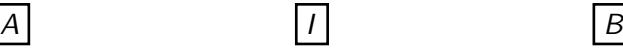

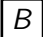

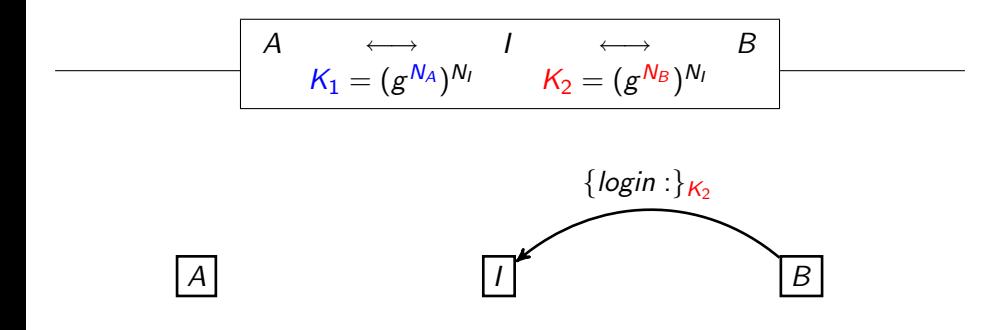

#### $\circled{b}$  **L'intrus peut déchiffrer un message chiffré s'il a la clé inverse**

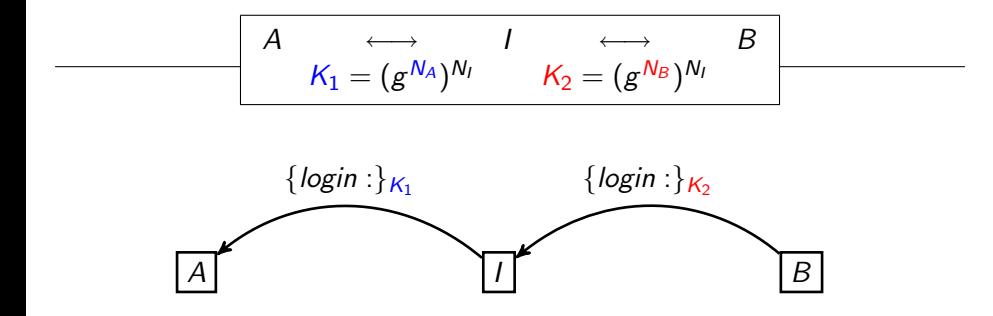

#### ➅ L'intrus peut chiffrer s'il a la cl´e

$$
A \xrightarrow[K_1=(g^{N_A})^{N_I} & K_2=(g^{N_B})^{N_I} & K_3
$$
\n{login:}  
\n{ $A$ }\n\n{ $A$ }\n\n{ $A$ }\n

$$
K_1 = (g^{N_A})^{N_I} \qquad K_2 = (g^{N_B})^{N_I} \qquad B
$$
\n
$$
\{login: \}_{K_1}
$$
\n
$$
\{A\}_{K_1}
$$
\n
$$
\{A\}_{K_2}
$$
\n
$$
\{A\}_{K_2}
$$
\n
$$
\{B\}
$$

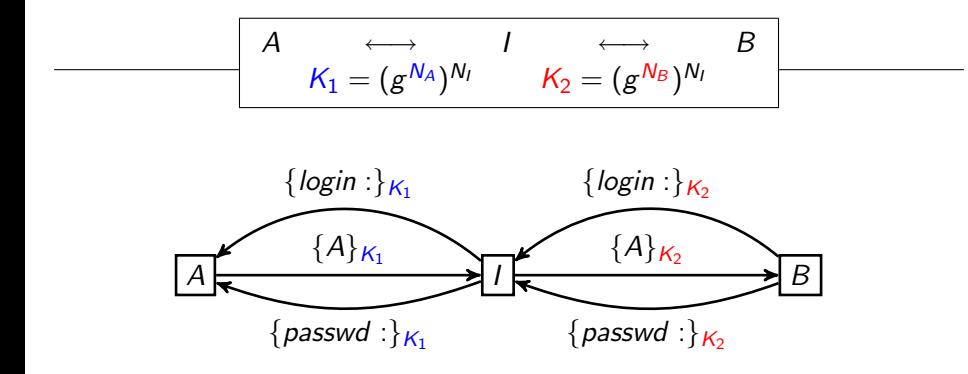

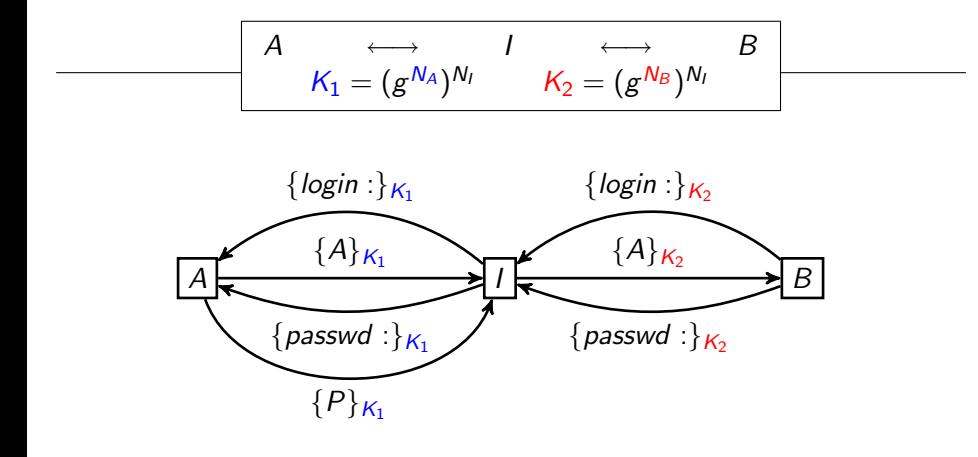

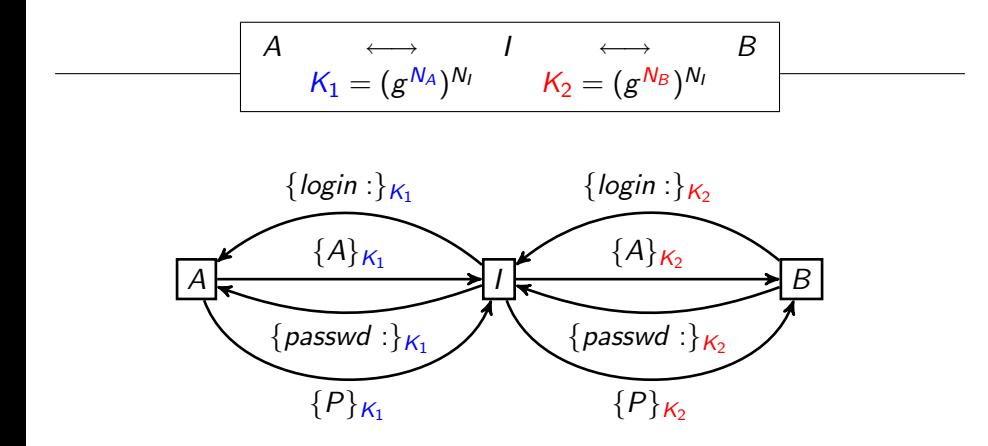

 $\oslash$  L'intrus peut envoyer n'importe quel message construit à partir des connaissances qu'il a accumulé

- ➀ L'intrus ne fait pas de cryptanalyse
- ➁ L'intrus peut intercepter/bloquer tous les messages
- ➂ L'intrus peut g´en´erer des valeurs al´eatoires
- ⊕ L'intrus peut exécuter plusieurs sessions entrelacées d'un même protocole
- **S** L'intrus peut déchiffrer un message chiffré s'il a la clé inverse
- ➅ L'intrus peut chiffrer s'il a la cl´e
- $\oslash$  L'intrus peut envoyer n'importe quel message construit à partir des connaissances qu'il a accumulé

- ➀ L'intrus ne fait pas de cryptanalyse
- ➁ L'intrus peut intercepter/bloquer tous les messages
- ➂ L'intrus peut g´en´erer des valeurs al´eatoires
- ⊕ L'intrus peut exécuter plusieurs sessions entrelacées d'un même protocole
- **S** L'intrus peut déchiffrer un message chiffré s'il a la clé inverse
- ➅ L'intrus peut chiffrer s'il a la cl´e

 $\oslash$  L'intrus peut envoyer n'importe quel message construit à partir des connaissances qu'il a accumulé

Modèle de Dolev-Yao $= 1$ 'intrus est le réseau

 $\bullet$  /= connaissance initiale de l'intrus

- $\bullet$   $l$  = connaissance initiale de l'intrus
	- $\blacktriangleright$  les identités de tous les acteurs
	- $\blacktriangleright$  toutes les clés publiques
	- $\blacktriangleright$  des clés privées corrompues

- $\bullet$   $l$  = connaissance initiale de l'intrus
	- $\blacktriangleright$  les identités de tous les acteurs
	- $\triangleright$  toutes les clés publiques
	- $\blacktriangleright$  des clés privées corrompues

```
Manipulations de l'intrus \Big| = déductions sur l
\bullet
```
- $\bullet$   $l$  = connaissance initiale de l'intrus
	- $\blacktriangleright$  les identités de tous les acteurs
	- $\triangleright$  toutes les clés publiques
	- $\blacktriangleright$  des clés privées corrompues

Manipulations de l'intrus  $\Big|$   $=$  déductions sur l  $\bullet$ 

Manipulations de l'intrus

- $\bullet$   $l$  = connaissance initiale de l'intrus
	- $\blacktriangleright$  les identités de tous les acteurs
	- $\triangleright$  toutes les clés publiques
	- $\blacktriangleright$  des clés privées corrompues
- Manipulations de l'intrus<br>Exécution du protocole  $\vert$  = déductions sur *l*  $\bullet$

Manipulations de l'intrus

 $I, M \vdash M$ 

- $\bullet$   $l$  = connaissance initiale de l'intrus
	- $\blacktriangleright$  les identités de tous les acteurs
	- $\triangleright$  toutes les clés publiques
	- $\blacktriangleright$  des clés privées corrompues
- Manipulations de l'intrus<br>Exécution du protocole  $\vert$  = déductions sur *l*  $\bullet$

Manipulations de l'intrus

$$
\frac{I \vdash \{M\}_K \quad I \vdash K^{-1}}{I \vdash M}
$$

 $I, M \vdash M$
- $\bullet$   $l$  = connaissance initiale de l'intrus
	- $\blacktriangleright$  les identités de tous les acteurs
	- $\triangleright$  toutes les clés publiques
	- $\blacktriangleright$  des clés privées corrompues
- Manipulations de l'intrus  $\Big|$   $=$  déductions sur l  $\bullet$

#### Manipulations de l'intrus

$$
\frac{1 \vdash \{M\}_K \quad I \vdash K^{-1}}{1 \vdash M} \qquad \frac{1 \vdash M \quad I \vdash K}{1 \vdash \{M\}_K}
$$

- $\bullet$   $l$  = connaissance initiale de l'intrus
	- $\blacktriangleright$  les identités de tous les acteurs
	- $\triangleright$  toutes les clés publiques
	- $\blacktriangleright$  des clés privées corrompues
- Manipulations de l'intrus  $\Big|$   $=$  déductions sur l  $\bullet$

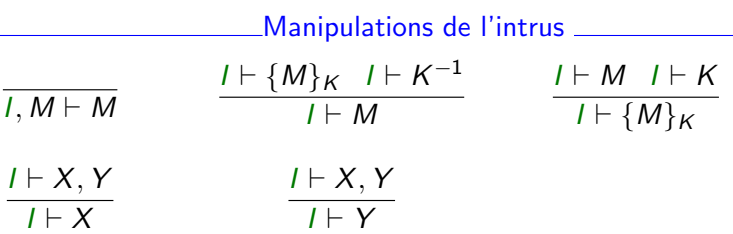

- $\bullet$   $l$  = connaissance initiale de l'intrus
	- $\blacktriangleright$  les identités de tous les acteurs
	- $\triangleright$  toutes les clés publiques
	- $\blacktriangleright$  des clés privées corrompues
- Manipulations de l'intrus  $\Big|$   $=$  déductions sur l  $\bullet$

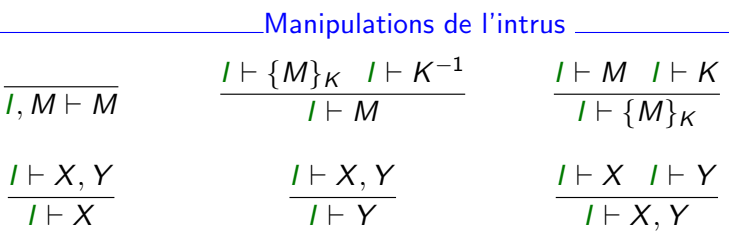

Example: 
$$
\begin{cases}\n1. & A \hookrightarrow B : g^{N_A} \\
2. & B \hookrightarrow A : g^{N_B} \\
3. & A \hookrightarrow B : \{s\}_K\n\end{cases}
$$
\nwith  $K = (g^{N_B})^{N_A}$ 

Example: 
$$
\begin{cases}\n1. & A \hookrightarrow B : g^{N_A} \\
2. & B \hookrightarrow A : g^{N_B} \\
3. & A \hookrightarrow B : \{s\}_K\n\end{cases}
$$
\nwith  $K = (g^{N_B})^{N_A}$ 

$$
1.\frac{l \vdash a \quad l \vdash g}{l \vdash g^{N_a}}
$$

Example: 
$$
\begin{cases}\n1. & A \hookrightarrow B : g^{N_A} \\
2. & B \hookrightarrow A : g^{N_B} \\
3. & A \hookrightarrow B : \{s\}_K\n\end{cases}
$$
\nwith  $K = (g^{N_B})^{N_A}$ 

$$
1.\frac{l+a \quad l+g}{l+g^{N_a}} \qquad \qquad 2.\frac{l+b \quad l+X}{l+g^{N_b}}
$$

Example: 
$$
\begin{cases}\n1. & A \hookrightarrow B : g^{N_A} \\
2. & B \hookrightarrow A : g^{N_B} \\
3. & A \hookrightarrow B : \{s\}_K\n\end{cases}
$$
\nwith  $K = (g^{N_B})^{N_A}$ 

$$
\boxed{1.\frac{l+a \hspace{0.1cm} l \hspace{0.1cm} l \hspace{0.1cm} g}{l \hspace{0.1cm} l \hspace{0.1cm} g}} \qquad \qquad 2.\frac{l \hspace{0.1cm} l \hspace{0.1cm} h \hspace{0.1cm} l \hspace{0.1cm} l \hspace{0.1cm} X}{l \hspace{0.1cm} l \hspace{0.1cm} g^{N_{b}}} \qquad \qquad 3.\frac{l \hspace{0.1cm} l \hspace{0.1cm} a \hspace{0.1cm} l \hspace{0.1cm} l \hspace{0.1cm} Y}{l \hspace{0.1cm} l \hspace{0.1cm} g^{N_{b}}}
$$

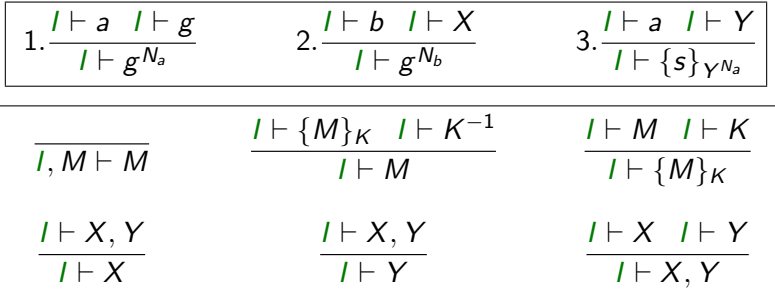

$$
a,b,g\vdash \{\{s\}_{g^{N_a}}\}_g
$$

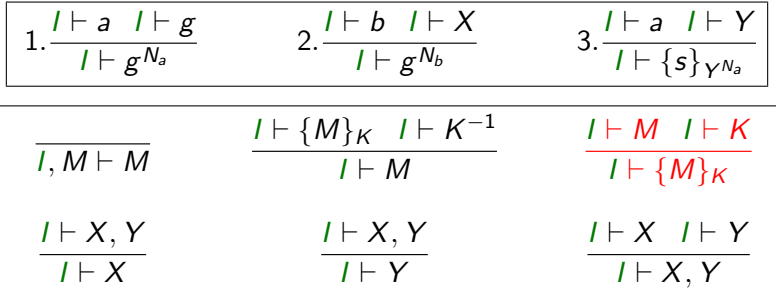

$$
\frac{a, b, g \vdash \{s\}_{g^{N_a}}}{a, b, g \vdash \{\{s\}_{g^{N_a}}\}_g}
$$

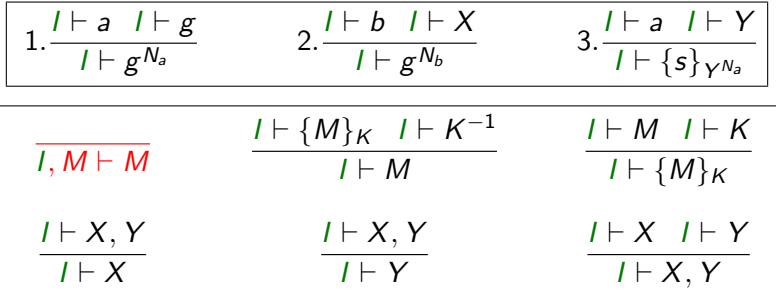

$$
\frac{a, b, g \vdash \{s\}_{g^{N_a}}}{a, b, g \vdash \{\{s\}_{g^{N_a}}\}_g}
$$

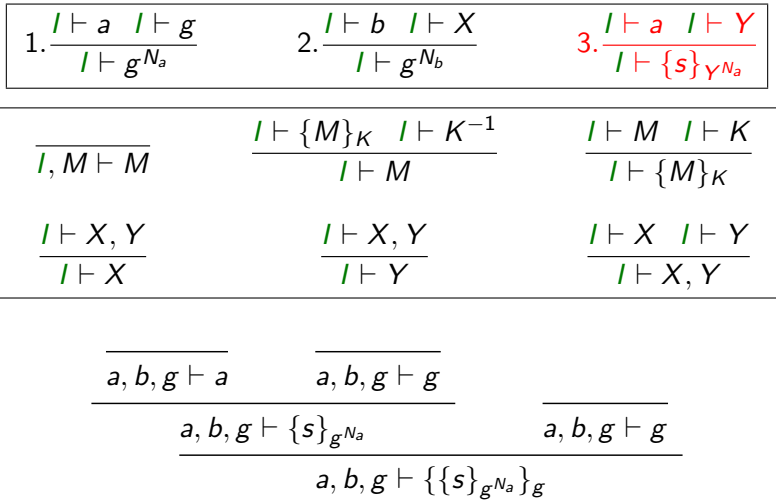

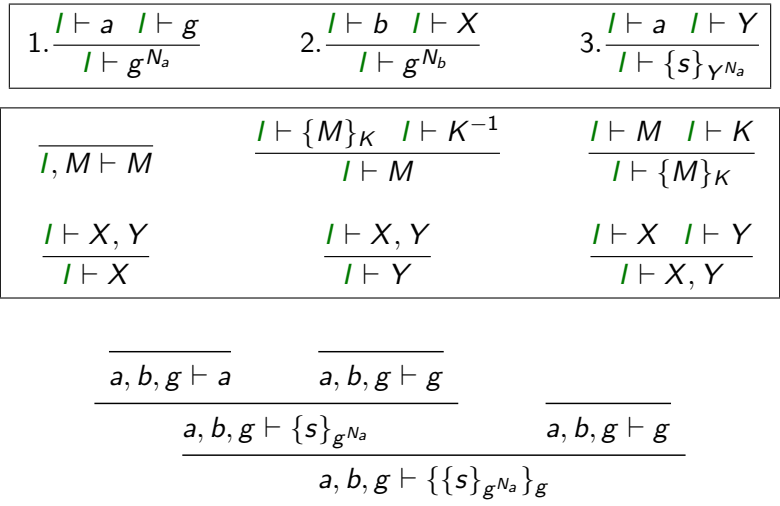

Abrégé en  $a, b, g \vdash^2 \{ \{ s \}_{g^{\mathit{N}_a}} \}_g$ 

• Preuve que *s* est secret = 
$$
\boxed{\forall n : l \neq s}
$$

• Preuve que s est secret = 
$$
\boxed{\forall n : l \neq^n s}
$$

• Vérification complexe : 3 dimensions non bornées

• Preuve que s est secret = 
$$
\boxed{\forall n : l \neq^n s}
$$

- Vérification complexe : 3 dimensions non bornées
	- $\triangleright$  Nombre d'agents exécutant le protocole en //

• Preuve que s est secret = 
$$
\boxed{\forall n : l \neq^n s}
$$

- Vérification complexe : 3 dimensions non bornées
	- $\triangleright$  Nombre d'agents exécutant le protocole en //
	- $\triangleright$  Nombre de sessions pour chaque agent

- Preuve que  $s$  est secret  $= |\forall n : I \not\vdash^n s$
- Vérification complexe : 3 dimensions non bornées
	- $\triangleright$  Nombre d'agents exécutant le protocole en //
	- $\triangleright$  Nombre de sessions pour chaque agent
	- $\triangleright$  Déductions/constructions de l'intrus sur sa connaissance

• Preuve que *s* est secret = 
$$
\boxed{\forall n : l \neq s}
$$

- Vérification complexe : 3 dimensions non bornées
	- $\triangleright$  Nombre d'agents exécutant le protocole en //
	- $\triangleright$  Nombre de sessions pour chaque agent
	- $\triangleright$  Déductions/constructions de l'intrus sur sa connaissance
- Trois grandes catégories de travaux et d'outils :
	- $\triangleright$  Vérification automatique sur modèle fini (model-checking) Pour nb d'agents fixé et  $k$  fixé :  $\forall n \leq k : l \not\vdash^n s$

• Preuve que s est secret = 
$$
\boxed{\forall n : l \neq^n s}
$$

- Vérification complexe : 3 dimensions non bornées
	- $\triangleright$  Nombre d'agents exécutant le protocole en //
	- $\triangleright$  Nombre de sessions pour chaque agent
	- $\triangleright$  Déductions/constructions de l'intrus sur sa connaissance
- Trois grandes catégories de travaux et d'outils :
	- $\triangleright$  Vérification automatique sur modèle fini (model-checking) Pour nb d'agents fixé et  $k$  fixé :  $\forall n \leq k : l \not\vdash^n s$

Détection d'attaques :  $\exists k : l \vdash^k s$ 

• Preuve que *s* est secret = 
$$
\boxed{\forall n : l \neq s}
$$

- Vérification complexe : 3 dimensions non bornées
	- $\triangleright$  Nombre d'agents exécutant le protocole en //
	- $\triangleright$  Nombre de sessions pour chaque agent
	- $\triangleright$  Déductions/constructions de l'intrus sur sa connaissance
- Trois grandes catégories de travaux et d'outils :
	- $\triangleright$  Vérification automatique sur modèle fini (model-checking) Pour nb d'agents fixé et  $k$  fixé :  $\forall n \leq k : l \not\vdash^n s$

Détection d'attaques :  $\exists k : l \vdash^k s$ 

▶ Vérification semi-automatique (preuve assistée) Par induction sur nb d'agents et  $n : \forall n : I \not\vdash^n s$ 

• Preuve que s est secret = 
$$
\boxed{\forall n : l \neq s}
$$

- Vérification complexe : 3 dimensions non bornées
	- $\triangleright$  Nombre d'agents exécutant le protocole en //
	- $\triangleright$  Nombre de sessions pour chaque agent
	- $\triangleright$  Déductions/constructions de l'intrus sur sa connaissance
- Trois grandes catégories de travaux et d'outils :
	- $\triangleright$  Vérification automatique sur modèle fini (model-checking) Pour nb d'agents fixé et  $k$  fixé :  $\forall n \leq k : l \not\vdash^n s$

Détection d'attaques :  $\exists k : l \vdash^k s$ 

- ▶ Vérification semi-automatique (preuve assistée) Par induction sur nb d'agents et  $n : \forall n : I \not\vdash^n s$
- $\triangleright$  Vérification automatique par approximation  $(ab$ Approximations  $I^{\sharp} \supseteq I$  et  $\;\vdash^{\sharp} \supseteq \vdash$  telles que  $\mid \forall n: I^{\sharp} \not \vdash^{\sharp n}$  s

 $Idée=$  construire le langage des termes déductibles  $=Store$ 

 $Idée=$  construire le langage des termes déductibles  $=Store$ 

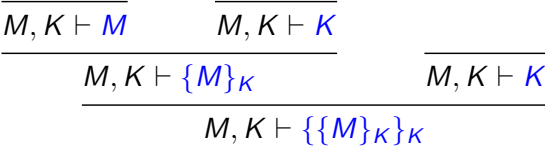

 $Idée=$  construire le langage des termes déductibles  $=Store$ 

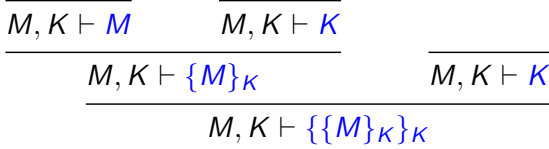

 $Store = \{M, K, \{M\}_K, \{\{M\}_K\}_K, \ldots\} = \{T \mid \forall n : I \vdash^n T\}$ 

 $Idée=$  construire le langage des termes déductibles  $=Store$ 

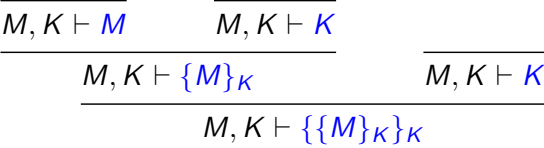

 $Store = \{M, K, \{M\}_K, \{\{M\}_K\}_K, \ldots\} = \{T \mid \forall n : I \vdash^n T\}$ 

Construction d'un automate approximation  $\mathcal A$ 

 $Idée=$  construire le langage des termes déductibles  $=Store$ 

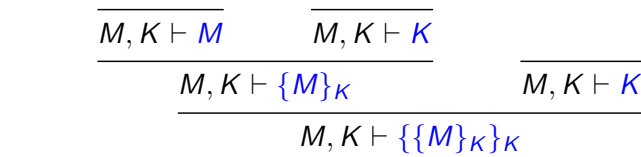

 $Store = \{M, K, \{M\}_K, \{\{M\}_K\}_K, \ldots\} = \{T \mid \forall n : I \vdash^n T\}$ 

Construction d'un automate approximation  $A$  t.q.  $L(A) \supseteq$ Store

 $Idée=$  construire le langage des termes déductibles  $=Store$ 

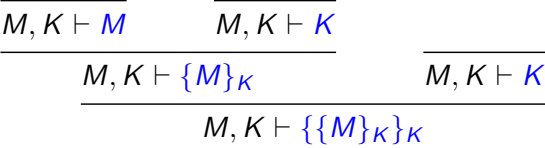

 $Store = \{M, K, \{M\}_K, \{\{M\}_K\}_K, \ldots\} = \{T \mid \forall n : I \vdash^n T\}$ 

Construction d'un automate approximation  $\mathcal A$  t.g.  $L(\mathcal A) \supset$ Store

Secret de  $s \equiv s \notin L(A)$ 

 $Idée=$  construire le langage des termes déductibles  $=Store$ 

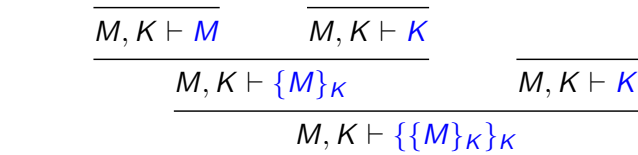

 $Store = \{M, K, \{M\}_K, \{\{M\}_K\}_K, \ldots\} = \{T \mid \forall n : I \vdash^n T\}$ 

Construction d'un automate approximation  $\mathcal A$  t.g.  $L(\mathcal A) \supset$ Store

Secret de  $s \equiv s \notin L(A) \vert \Rightarrow s \notin Store$ 

 $Idée=$  construire le langage des termes déductibles  $=Store$ 

 $M, K \vdash M$   $M, K \vdash K$  $M, K \vdash \{M\}_K$   $M, K \vdash K$  $M, K \vdash \{\{M\}_K\}_K$ 

 $Store = \{M, K, \{M\}_K, \{\{M\}_K\}_K, \ldots\} = \{T \mid \forall n : I \vdash^n T\}$ 

Construction d'un automate approximation  $\mathcal A$  t.g.  $L(\mathcal A) \supset$ Store

Secret de  $s\equiv s\not\in L(\mathcal{A})| \;\;\Rightarrow s\not\in \mathit{Store} \;\;\;\;\;\Rightarrow \forall n: l\not\vdash^n s$ 

# Méthodologie d'approximation pour les protocoles

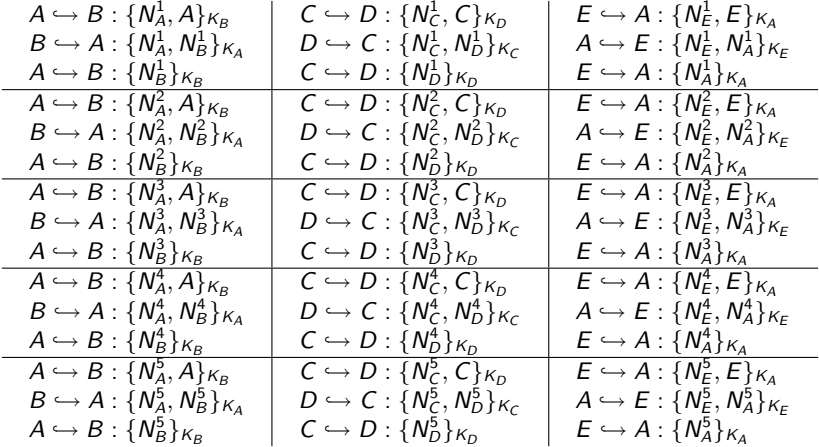

# Méthodologie d'approximation pour les protocoles

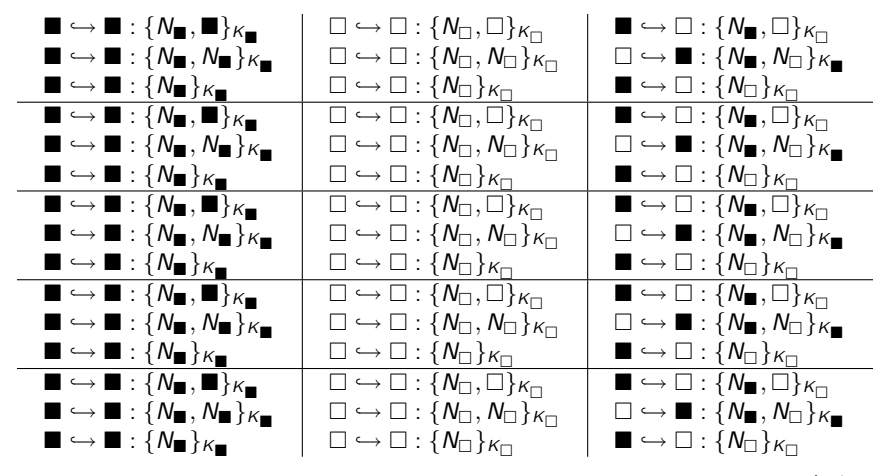

Pour prouver le secret de  $N_\square$  : Honnêtes  $=\square$ , Intrus $= \blacksquare$ ,  $N_X^i = N_X^{i+1}$ X

Méthodologie d'approximation pour les protocoles

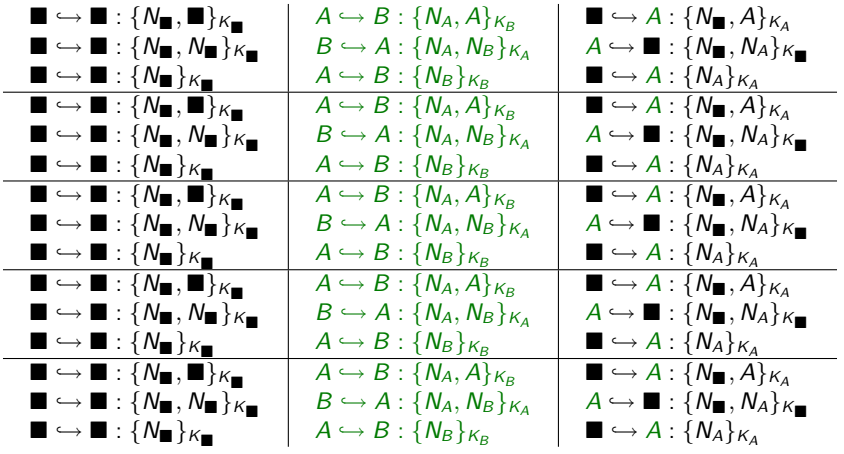

Pour l'authentification :  $A, B$  honnêtes, Intrus $= \blacksquare$ ,  $N_X^i = N_X^{i+1}$ X

#### [Protocoles cryptographiques et exemples](#page-11-0)

#### Méthodes formelles pour les protocoles cryptographiques

#### <span id="page-177-0"></span>3 Transfert industriel des outils de vérification formelle

Spécification et vérification : *proposition académique* 

#### Spécification du protocole

- Formelle
- Réalisée après la conception !

 $\Rightarrow$  Le protocole est entièrement finalisé et connu

• En vue de prouver des propriétés classiques

Essentiellement secret et authentification

Spécification et vérification : *proposition académique* 

#### Spécification du protocole

- Formelle
- Réalisée après la conception !
	- $\Rightarrow$  Le protocole est entièrement finalisé et connu
- En vue de prouver des propriétés classiques

Essentiellement secret et authentification

#### Vérification automatique du protocole – Modèle de Dolev-Yao

- Détecter des attaques invalidant les propriétés
- Prouver leur absence pour un nombre non borné :
	- $\blacktriangleright$  d'agents
	- $\blacktriangleright$  de sessions entrelacées
	- $\blacktriangleright$  d'opération élémentaires de l'intrus
### Les langages de spécification de protocoles

Formats proches des notations à la « Alice et Bob »

- Casper [Lowe]
- 
- 

• Capsl [Mitchell]

• Eva, etc. The Contract Contract Contract Contract Contract Contract Contract Contract Contract Contract Contract Contract Contract Contract Contract Contract Contract Contract Contract Contract Contract Contract Contract

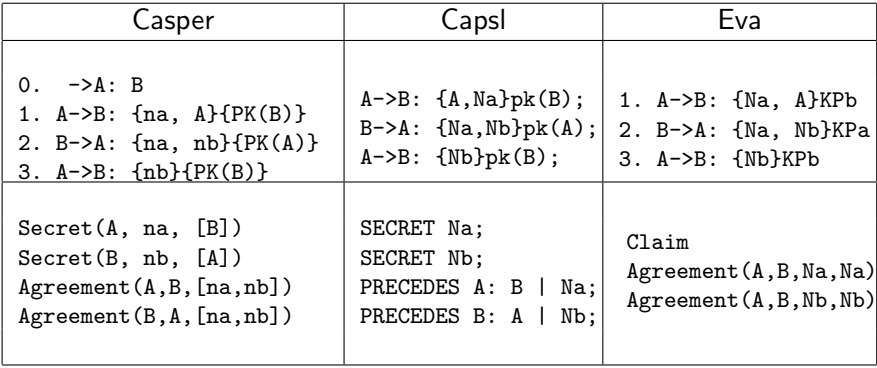

# Les langages de spécification de protocoles (II)

Formats inspirés des langages de processus

- ProVerif [Blanchet]
- 
- AVISPA (HLPSL) [Armando, et col.]

Prouv´e [Kremer, Laknech, Treinen]

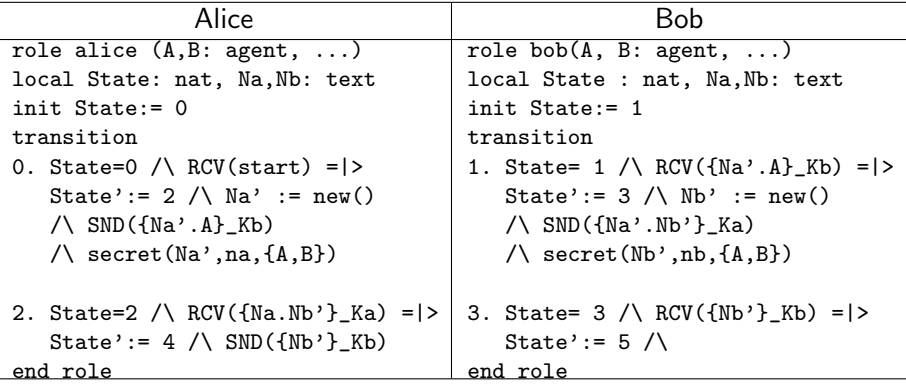

#### Spécification du protocole

- **o** partielle : entrelacée avec la conception
- Informelle : documents de conception/discussion/brevet
- Ad-hoc : environnement de fonctionnement spécifique
- Propriétés atypiques : Ex. « authentification anonyme »

#### Spécification du protocole

- **o** partielle : entrelacée avec la conception
- Informelle : documents de conception/discussion/brevet
- Ad-hoc : environnement de fonctionnement spécifique
- Propriétés atypiques : Ex. « authentification anonyme »

#### Vérification du protocole

• Rare car spécifier formellement c'est déjà beaucoup !

#### Spécification du protocole

- **o** partielle : entrelacée avec la conception
- Informelle : documents de conception/discussion/brevet
- Ad-hoc : environnement de fonctionnement spécifique
- Propriétés atypiques : Ex. « authentification anonyme »

#### Vérification du protocole

- Rare car spécifier formellement c'est déjà beaucoup !
- Réalisée manuellement par un expert extérieur  $\Rightarrow$  long, coûteux et non-reproductible

#### Spécification du protocole

- **o** partielle : entrelacée avec la conception
- Informelle : documents de conception/discussion/brevet
- Ad-hoc : environnement de fonctionnement spécifique
- Propriétés atypiques : Ex. « authentification anonyme »

#### Vérification du protocole

- Rare car spécifier formellement c'est déjà beaucoup !
- Réalisée manuellement par un expert extérieur  $\Rightarrow$  long, coûteux et non-reproductible
- Vérifier formellement a posteriori ne suffit pas
- · Vérifier pendant la conception serait idéal

Word pour les documents techniques/brevets

- Word pour les documents techniques/brevets
- Tableau blanc et Powerpoint pour la conception

- Word pour les documents techniques/brevets
- Tableau blanc et Powerpoint pour la conception

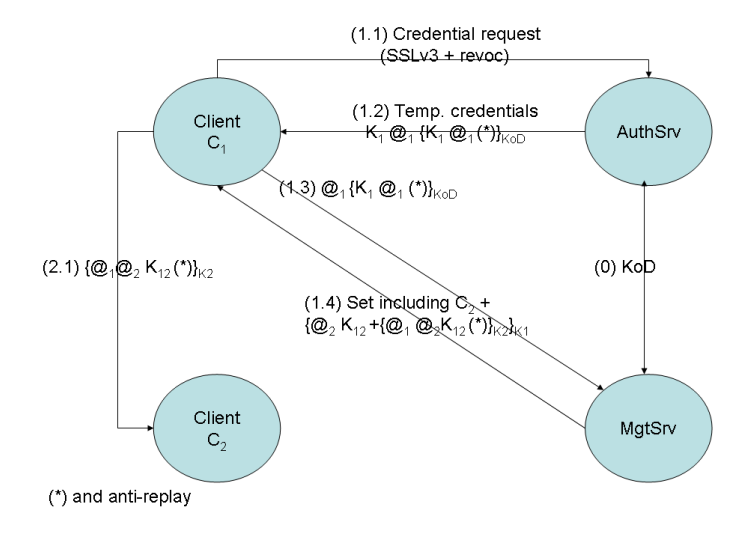

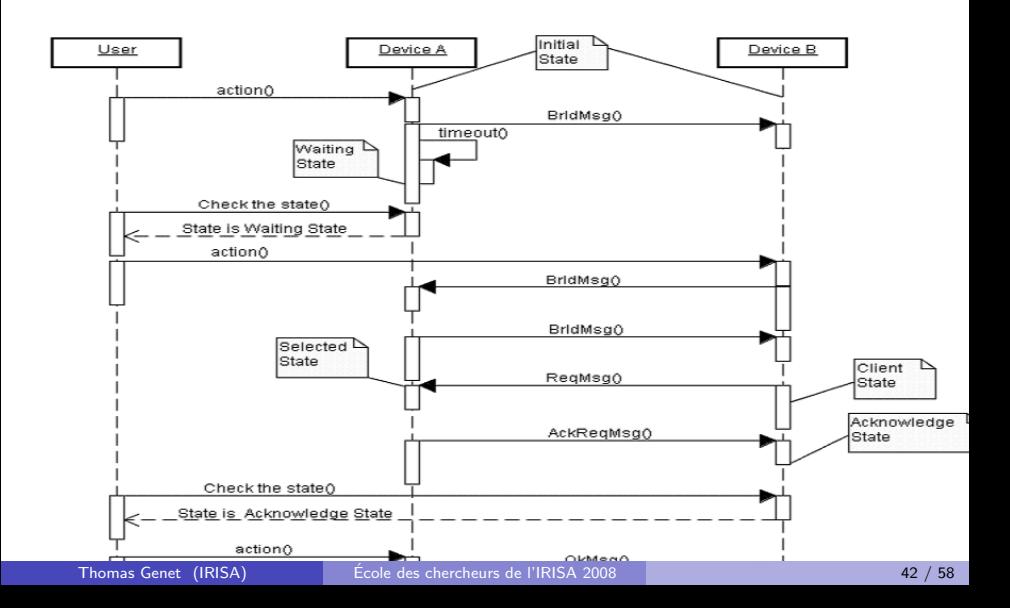

## Une première collaboration (2003) : SmartRight

#### Le protocole

- Un protocole de diffusion de contenu numérique
- $\bullet$  Propriété : protection contre la copie/rediffusion

# Une première collaboration (2003) : SmartRight

#### Le protocole

- Un protocole de diffusion de contenu numérique
- $\bullet$  Propriété : protection contre la copie/rediffusion

#### La modélisation et la vérification

- Description du protocole dans le langage du prouveur ! (Timbuk)
- $\bullet$  Détection « d'attaques » sur la formalisation initiale
- Correction et vérification de la propriété pour infinité de sessions

# Une première collaboration (2003) : SmartRight

#### Le protocole

- Un protocole de diffusion de contenu numérique
- $\bullet$  Propriété : protection contre la copie/rediffusion

#### La modélisation et la vérification

- Description du protocole dans le langage du prouveur ! (Timbuk)
- Détection « d'attaques » sur la formalisation initiale
- Correction et vérification de la propriété pour infinité de sessions

#### Des interrogations

- Collaboration sur la formalisation très difficile
- Interactions avec la modélisation quasi nulles
- $\bullet \Rightarrow$  A-t-on modélisé le protocole attendu?

### Concilier formalisme et intuition (2006) : SPAN

```
role alice (A,B: agent, ...)
local State: nat, Na,Nb: text
init State:= 0
transition
0. State=0 \land RCV(start) =|>
   State':= 2 \land Na' := new()
   \wedge SND(\{Na\}, A} Kb)
   \wedge secret(Na',na,{A,B})
```
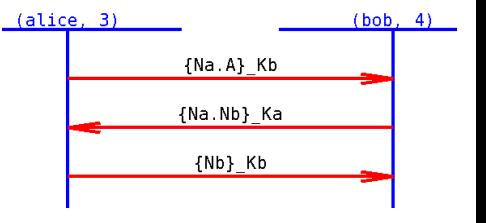

2. State=2 /\ RCV({Na.Nb'}\_Ka) =|> State':= 4 /\ SND({Nb'}\_Kb) end role

#### Développement de l'outil SPAN pour AVISPA avec Yann Glouche

Les caractéristiques de AVISPA+SPAN

#### Choix de l'outil AVISPA

- Langage HLPSL assez accessible
- Vérification sur Dolev-Yao avec affaiblissement ( $exp$  et  $oplus$ )
- Outil reconnu, maintenu et assez largement utilisé

Les caractéristiques de AVISPA+SPAN

#### Choix de l'outil AVISPA

- Langage HLPSL assez accessible
- Vérification sur Dolev-Yao avec affaiblissement ( $exp$  et  $\oplus$ )
- Outil reconnu, maintenu et assez largement utilisé

#### Apports de SPAN à AVISPA

- Construction de diagrammes de séquences
- Outil interactif d'aide `a la construction d'attaques
	- $\Rightarrow$  Construction d'attaques particulières non détectées par AVISPA
- **•** Facilite la conception collaborative
	- $\triangleright$  Spécifications et traces en format texte
	- $\blacktriangleright$  Partage électronique de scénarios/attaques

### Démo

#### Plan

- **1** Spécification HLPSL de Diffie-Hellman
- 2 Vérification automatique par AVISPA
- **3** Animation par SPAN
- <sup>4</sup> Construction de l'attaque trouvée automatiquement
- **Construction de l'attaque de type « Man in the Middle »**
- **6** Exemple sur un protocole de Thomson

- Début de convergence des intérêts académiques/industriels
	- $\triangleright$  Niveau de formalisme « presque acceptable » par un industriel

- Début de convergence des intérêts académiques/industriels
	- $\triangleright$  Niveau de formalisme « presque acceptable » par un industriel
	- $\blacktriangleright$  Un format  $\rightsquigarrow$  plusieurs utilisations :
		- $\star$  Cycle formalisation/simulation pour la mise au point
		- $\star$  Production de documents de spécification
		- $\star$  Recherche manuelle/automatique d'attaques
		- $\star$  Diffusion électronique de spécifications/scénarios

- Début de convergence des intérêts académiques/industriels
	- $\triangleright$  Niveau de formalisme « presque acceptable » par un industriel
	- $\blacktriangleright$  Un format  $\rightsquigarrow$  plusieurs utilisations :
		- $\star$  Cycle formalisation/simulation pour la mise au point
		- $\star$  Production de documents de spécification
		- $\star$  Recherche manuelle/automatique d'attaques
		- $\star$  Diffusion électronique de spécifications/scénarios
- Mais beaucoup reste à faire
	- **Prise en compte de protocoles plus exotiques** 
		- $\star$  protocoles de groupes
		- $\star$  réseaux spécifiques
		- $\star$  canaux protégés

- Début de convergence des intérêts académiques/industriels
	- $\triangleright$  Niveau de formalisme « presque acceptable » par un industriel
	- $\blacktriangleright$  Un format  $\rightsquigarrow$  plusieurs utilisations :
		- $\star$  Cycle formalisation/simulation pour la mise au point
		- $\star$  Production de documents de spécification
		- $\star$  Recherche manuelle/automatique d'attaques
		- $\star$  Diffusion électronique de spécifications/scénarios
- Mais beaucoup reste à faire
	- **Prise en compte de protocoles plus exotiques** 
		- $\star$  protocoles de groupes
		- $\star$  réseaux spécifiques
		- $\star$  canaux protégés
	- Prise en compte de propriétés plus riches
		- $\star$  authentification de groupes
		- anonymat

#### Liens vers les outils

# http://www.avispa-project.org/

http://www.irisa.fr/lande/genet/span/

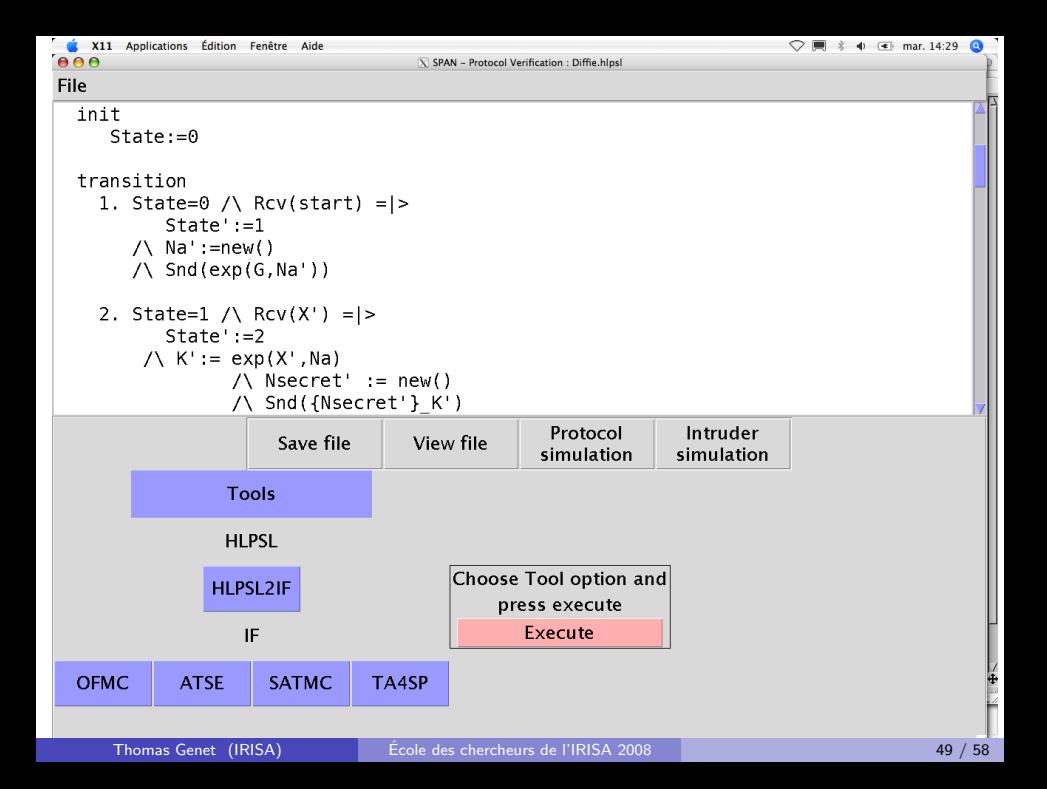

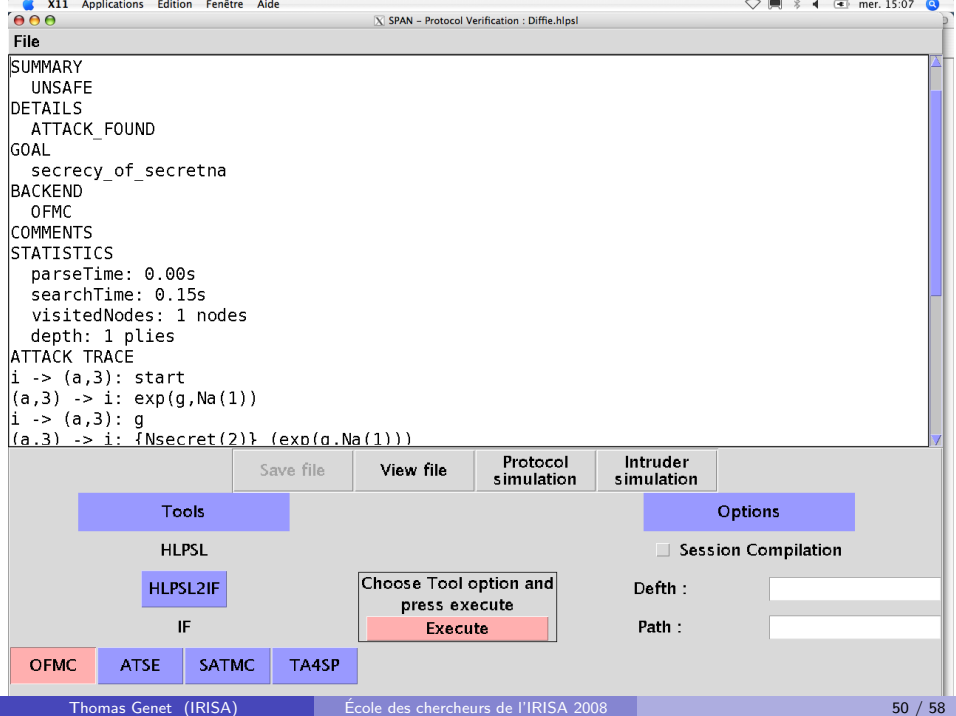

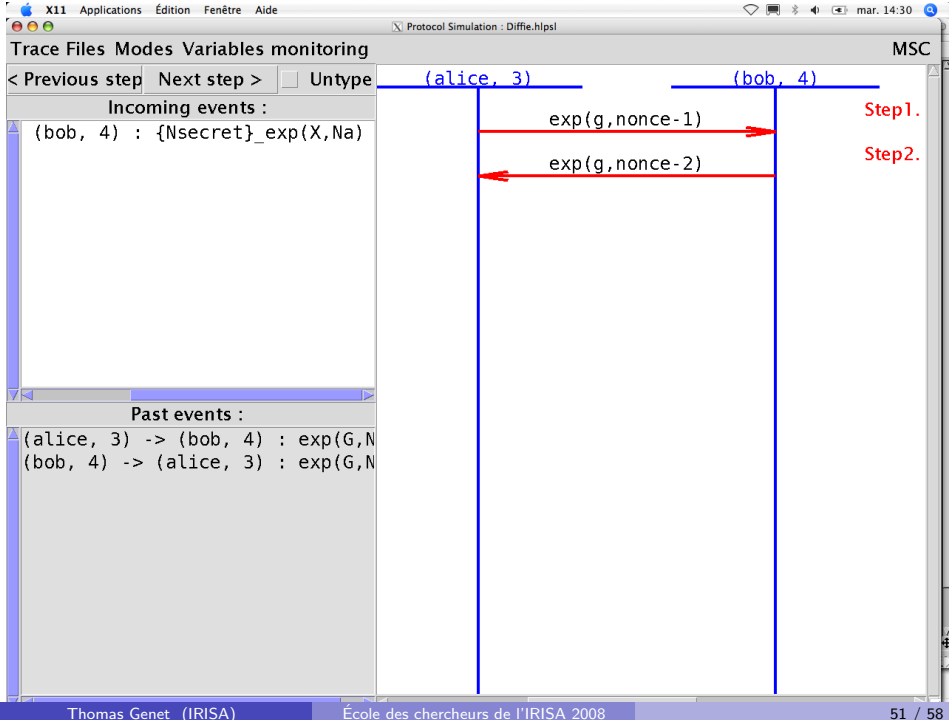

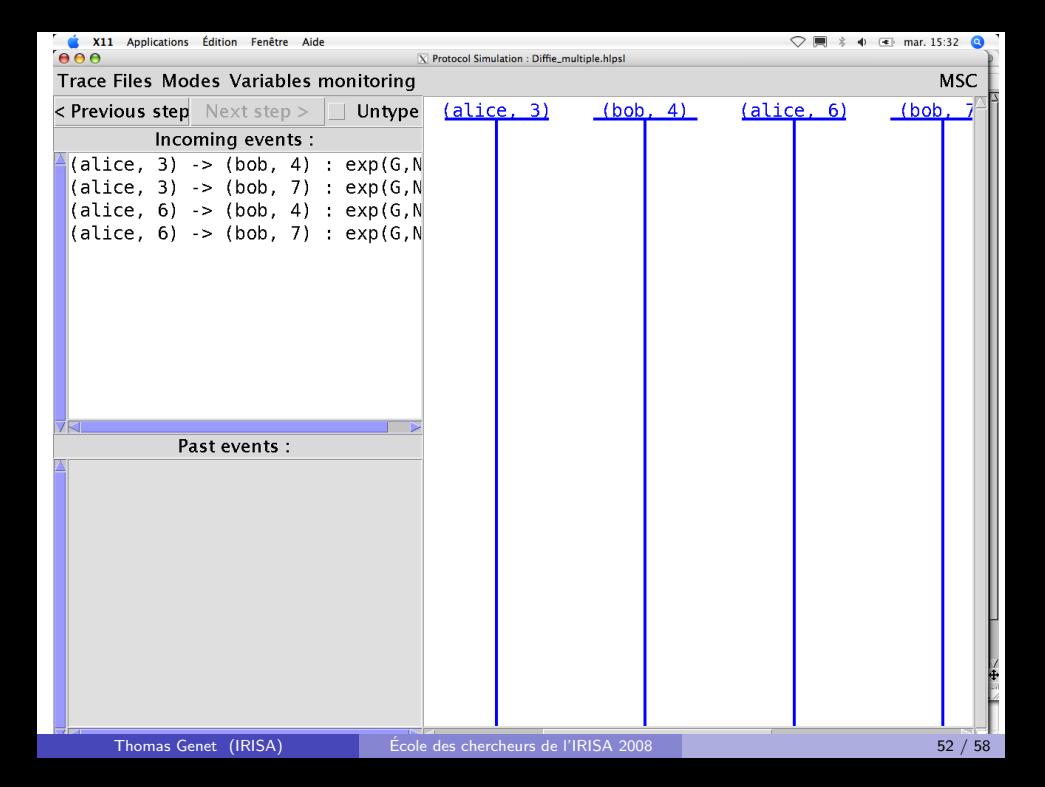

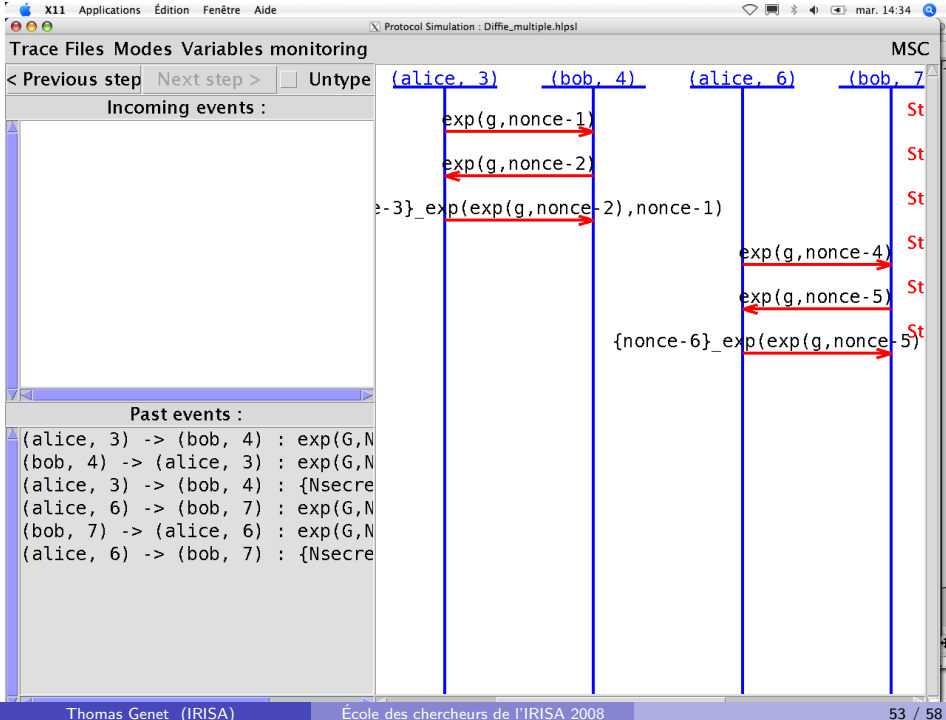

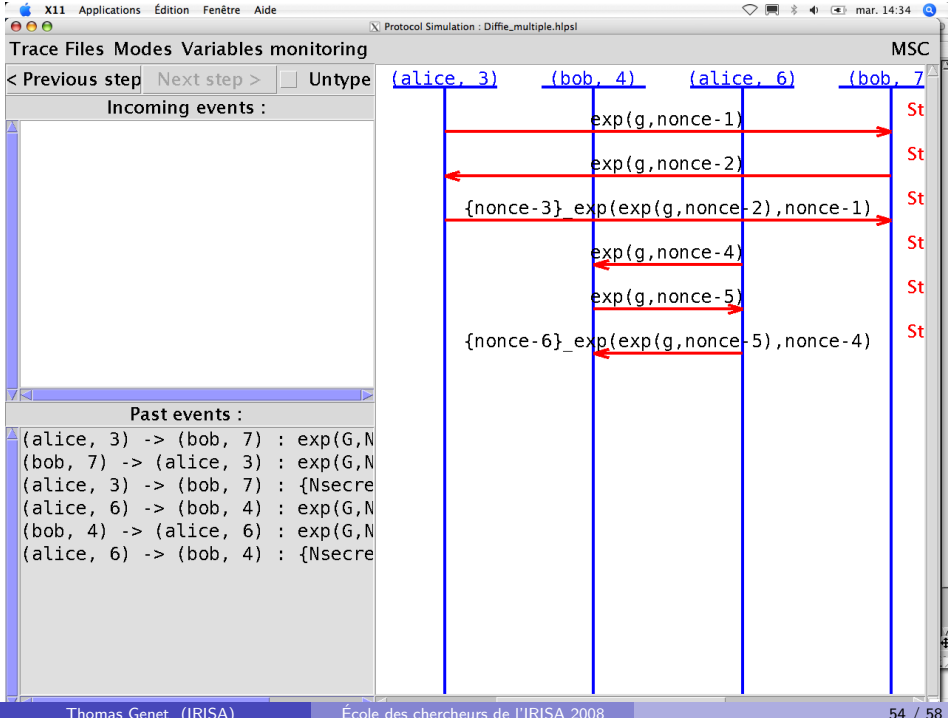

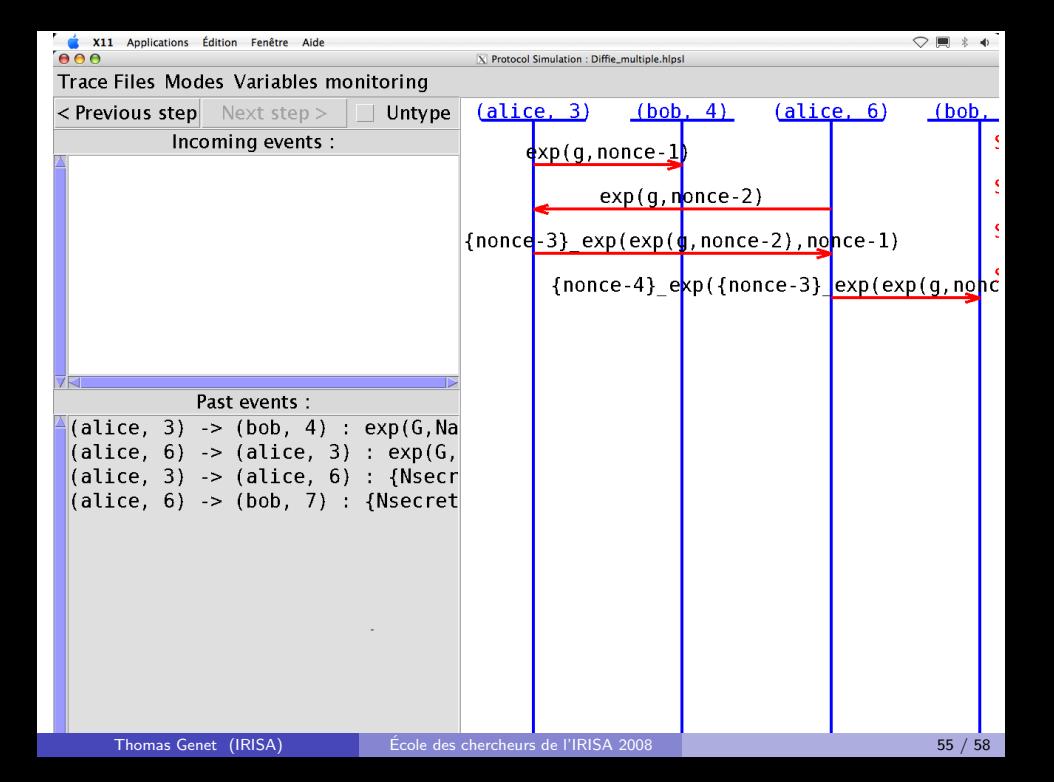

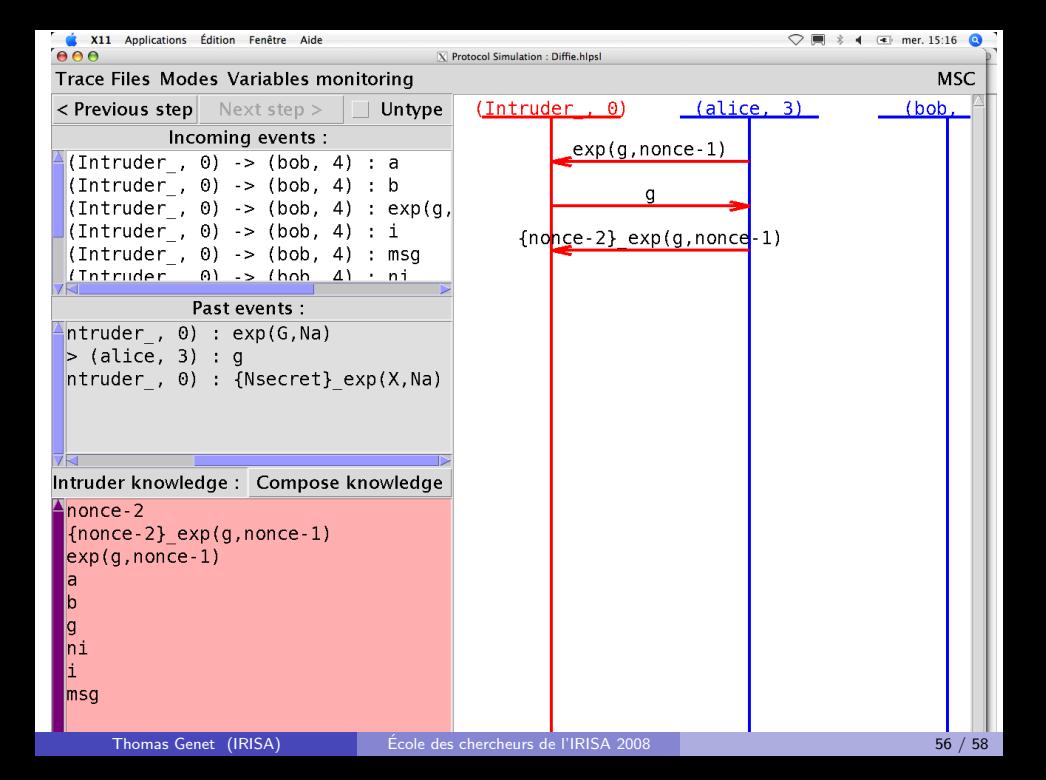

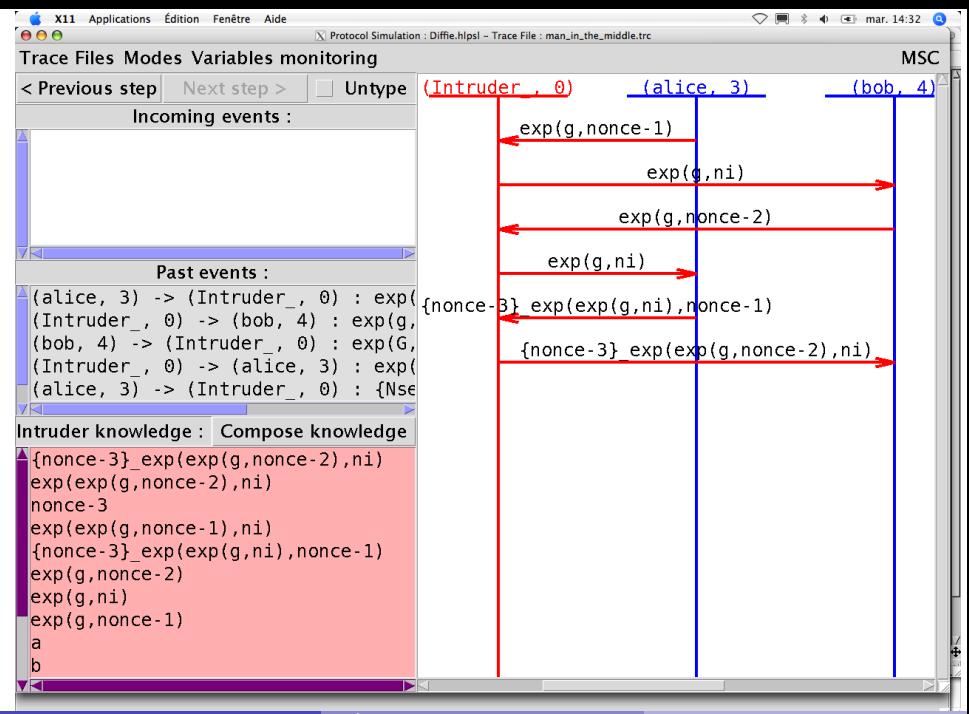

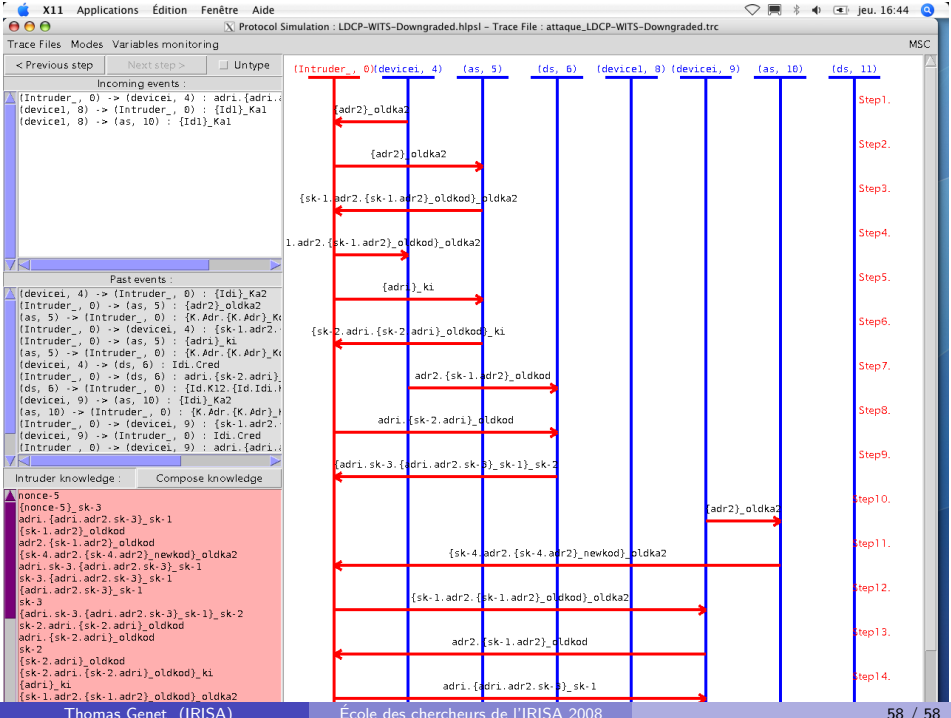